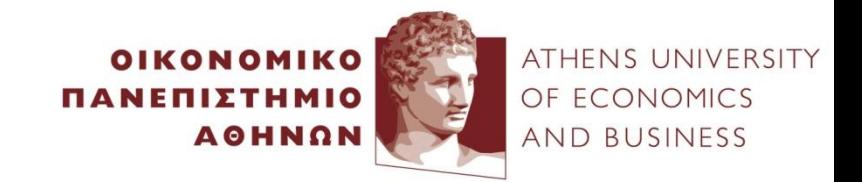

### **Stream Analytics**

#### Yannis Kotidis

*http://pages.cs.aueb.gr/~kotidis/*

#### Stream Data Challenges

- Conventional (static) algorithms assume that data is available when we want it
- In a (pure) stream processing scenario, data arrives in streams and if not processed immediately or stored, then it is lost forever
- Main challenges: number of streams \* velocity
	- Data arrives so rapidly that it is not feasible to store it all in memory or in a database to query it in real time
	- Even if a single stream is slow, there can be thousands of such steams in a large-scale application

#### Example: Gas Turbines Monitoring [Optique FP7]

- 950 power generating turbines located across the globe
	- 100K sensors installed
	- Hundreds of TB worth of readings
- Detect in real-time undesirable patterns
	- Single-stream processing
	- Multi-stream processing
	- Live stream + archived stream correlation

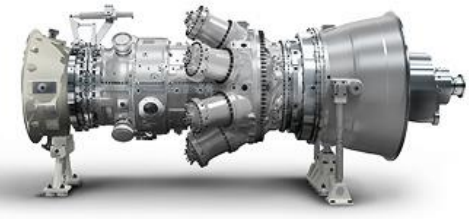

#### Turbine monitoring

- Each Correlation query:
	- Intercepts two streams
	- Groups measurements over specified windows
	- Joins streams, computes Pearson coefficient:

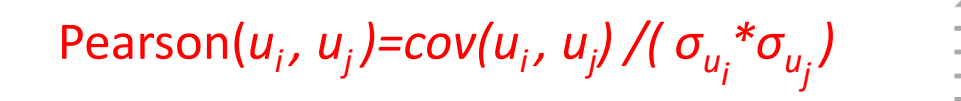

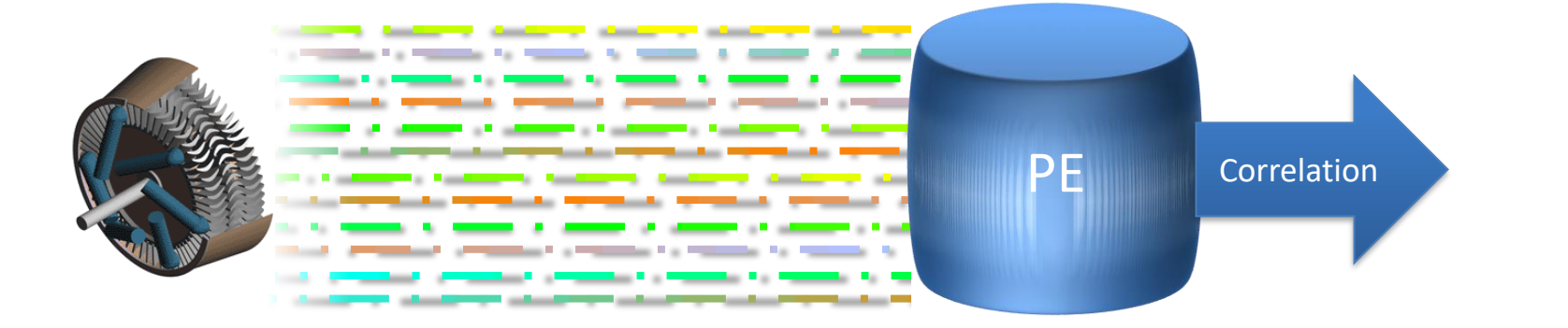

#### Throughput on a 256-core Exareme\* cluster

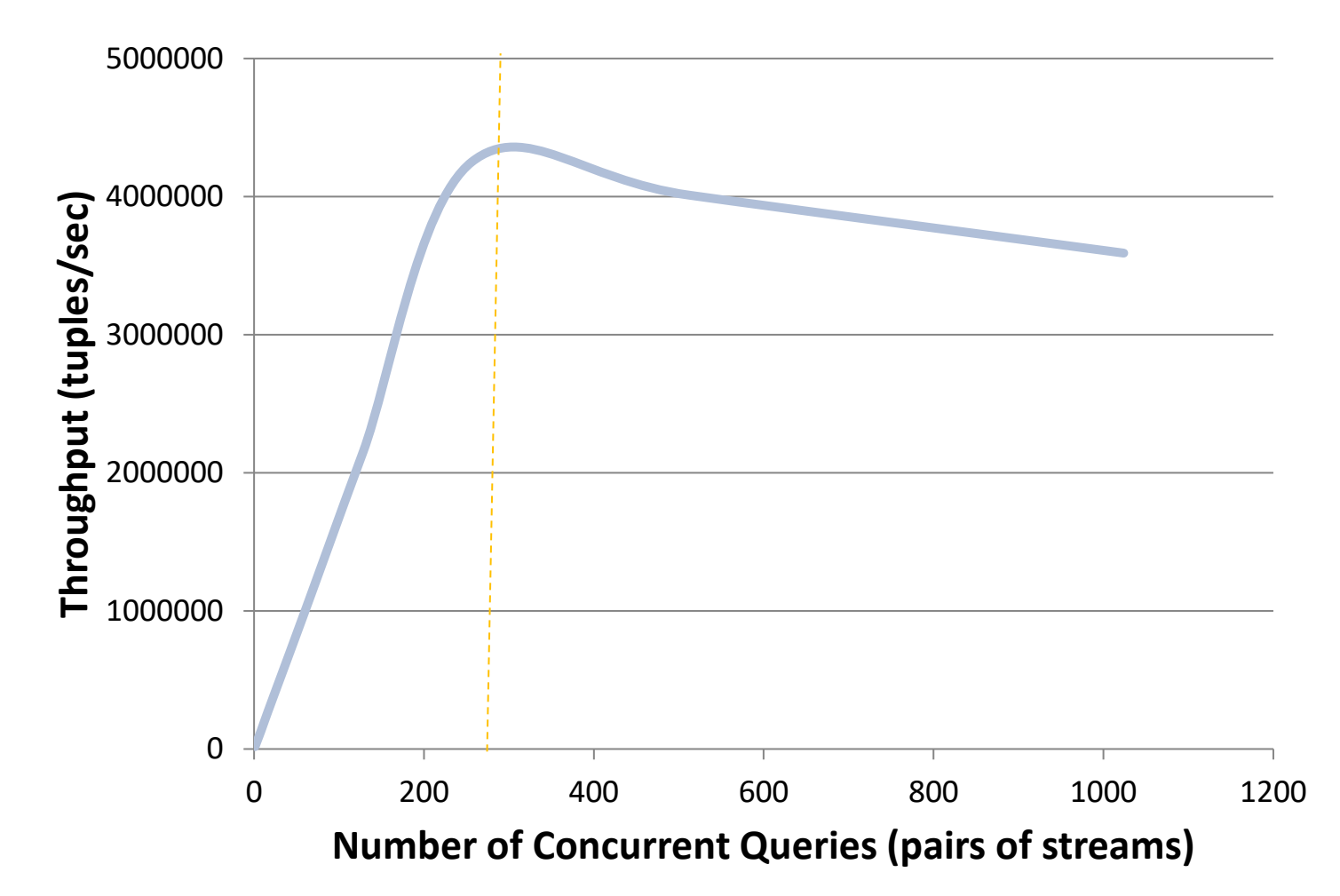

#### Speed-up via LSH

• Corr. between current window and 100K archived ones [ISWC 2016, BigData 2016]

40 120 160  $\rightarrow$  with RHP  $\rightarrow$  without RHP

1 2 4 8 16 32

Number of Exareme Nodes

0

80

Time (sec)

#### Data Stream Processing

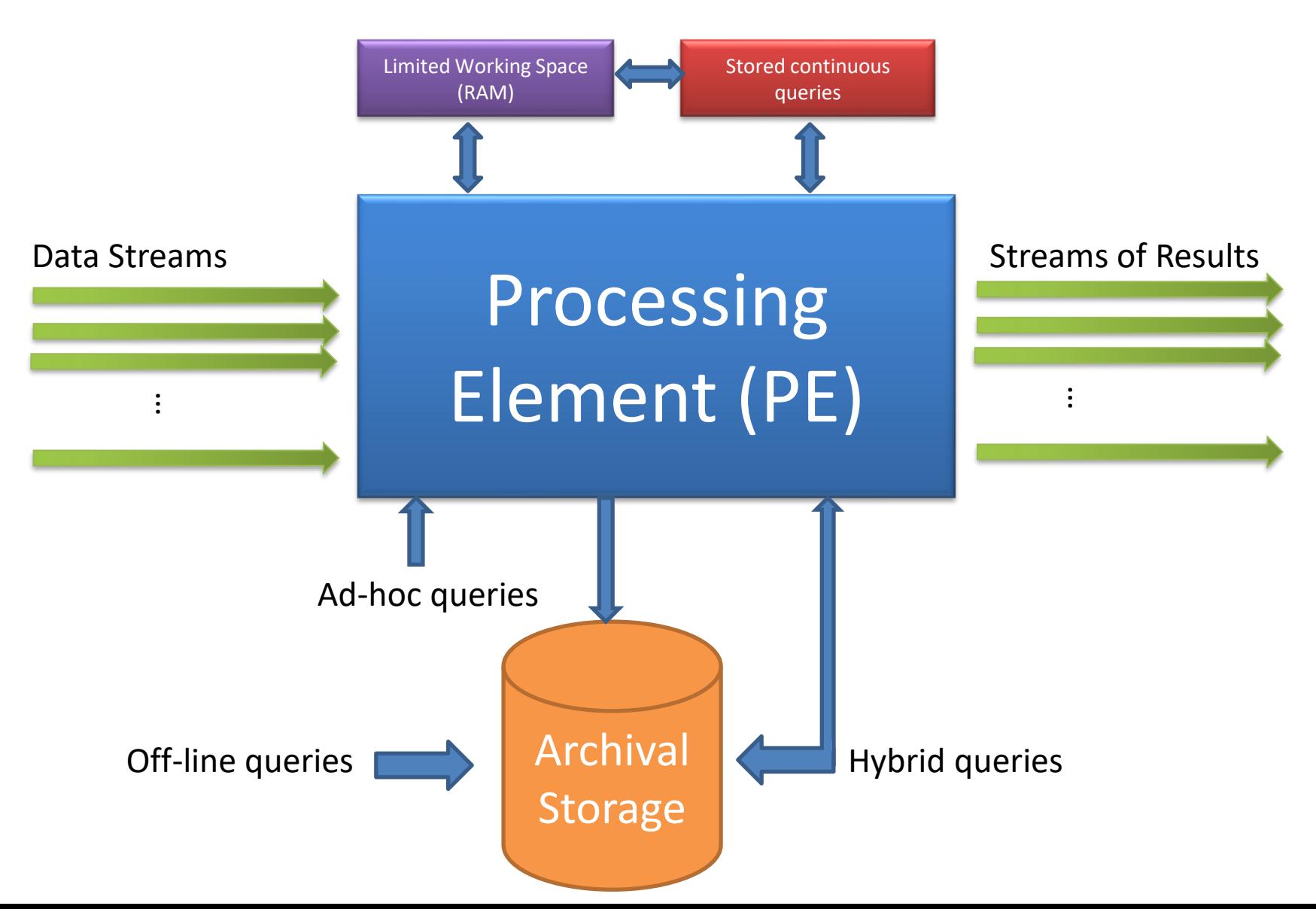

#### Static and stream data processing

• E.g. compute correlation between the *current state of a stream* and its *past states stored in archive storage*

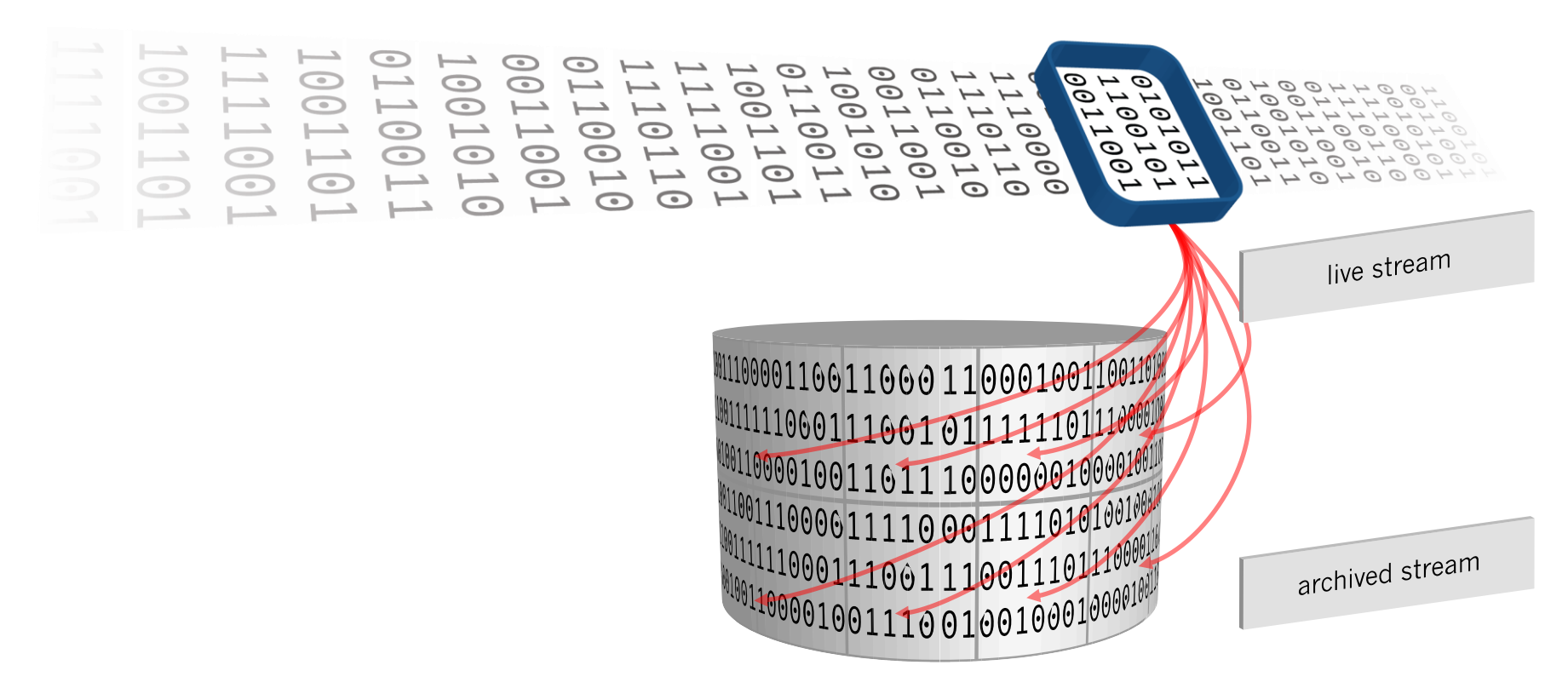

#### Ad-hoc query example

spark

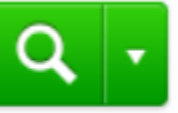

- Queries on a search engine
	- Stream of tuples <user, term, timestamp>
- Simplification (for the shake of this running example): a user may ask the same query (term) once or twice
- Want to compute the fraction of duplicate queries issued by a typical user

#### Query Stream (showing one user for simplicity)

- User makes 6 searches
	- 5 unique terms
- One duplicate term ("Real")
- fraction of duplicate queries: 1 5

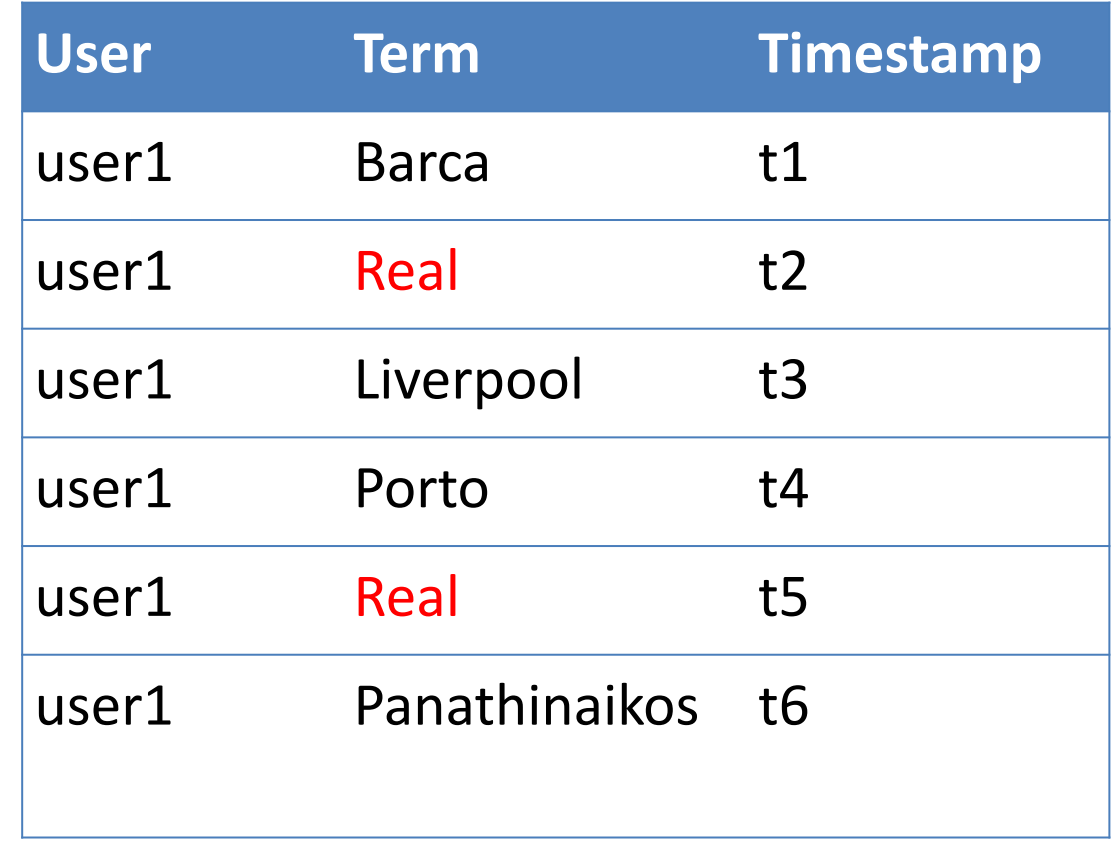

#### Sampling from a data stream

- Keep a 10% sample of the stream
	- E.g. draw a random integer x in range (0..9). Then keep tuple if  $x = 0$
- For a typical user, we want to compute the fraction of duplicate queries from the sample
- Assume a user make s one-time searches and d duplicate searches

- Correct answer is 
$$
\frac{d}{s+d}
$$

$$
-\frac{1}{4+1} = 20\%
$$
 in the previous example

# Using the sample

- Look at the sample to determine duplicates
	- Let s' be the number of unique queries, for a user
	- Let d' be the number of duplicates found, for a user
	- $-$  Report  $d'/(s'+d')$
- Is this correct?

Sample 50% of user searches (rows in green color)

- Real fraction of duplicate queries: 15
- Estimate = ?

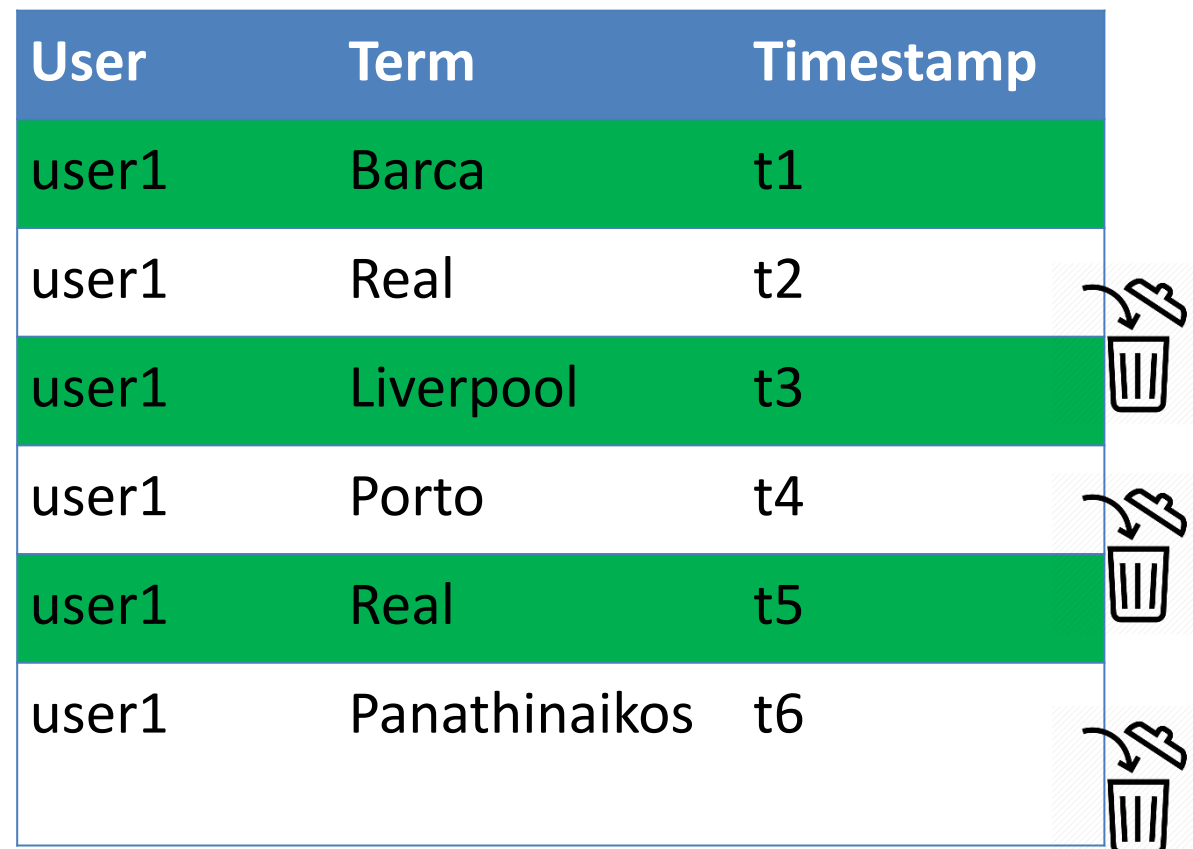

## Sampling unique queries

• Let s be the number of unique searches a user makes

- Prob. of keeping a query in the sample is  $\frac{1}{16}$ 10
- Thus, these unique searches appear  $\frac{s}{10}$ 10 times in the sample

## Sampling duplicate queries

• Let d be the number of duplicate searches a user makes

• A duplicate search appears twice in the sample with probability: 1 10 ∗ 1 10 = 1 100

### Sampling duplicate queries

- A duplicate search appears once in the sample with probability:  $\frac{1}{10}$ 10 ∗ 9 10 + 9 10 ∗ 1 10 = 18 100 Sample only 1<sup>st</sup> occurrence Sample only 2<sup>nd</sup> occurrence
- A duplicate search does not appear in the sample with probability:  $\frac{9}{10}$ 10 ∗ 9 10 = 81 100

#### In conclusion

• One-time queries in the sample

$$
- S' = \frac{s}{10} + \frac{18d}{100} = \frac{10s + 18d}{100}
$$

• Duplicate queries in the sample

$$
-d'=\frac{d}{100}
$$

- Our estimate is  $d'/(s'+d') = d/(10s+19d)$
- Notice that this is vastly different than  $d/(s+d)$

#### Under-estimation

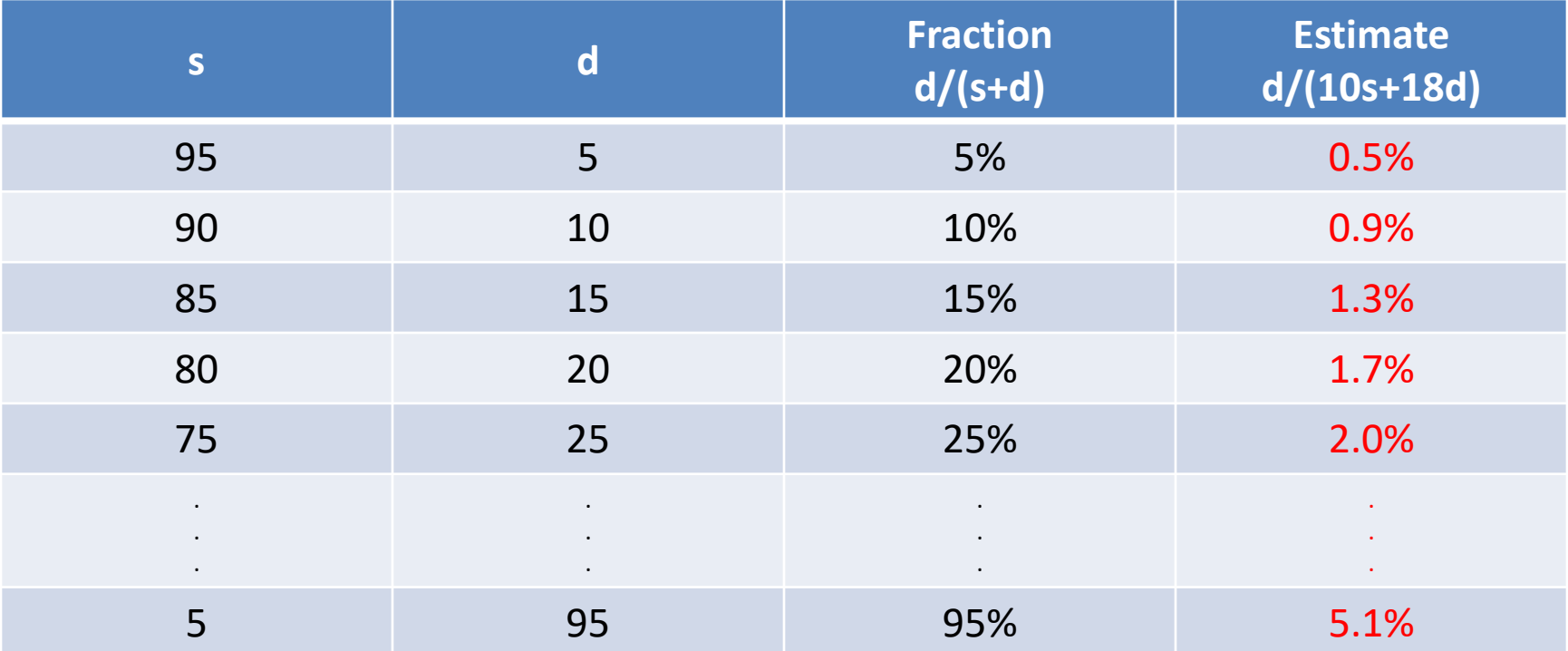

## Obtaining a Representative Sample

• As shown a random sample from all users is not representative of the average behavior

- Alternative idea: select 10% of the users and keep all their queries
	- Select these users at random
	- Do not store searches from users not in the sample

#### User selection

• Incoming stream tuple <user, term, time>

• Let h(x) be a hash function returning values in the range (0..9)

• Keep tuple if  $h$ (user) = 0

## Maintaining fixed sample size

- In the previous example we keep about 10% of the searches
- Recall that stream is (in theory) infinite
	- Thus, the sample keeps growing
	- Also recall that we do not have control over the input stream. System may exhibit bursts of heavy usage
- How to keep the sample size memory bound?

## Hashing to the rescue

- Let h(x) return values in the range (0..B-1) for some very large value B
- Keep <user, term, time > in the sample if  $h$  (user)  $\le$ k, for some constant k≤B,
	- Store <h(user),user,term,time> in memory
	- Possibly index by h(user)
- If memory is full, reduce value of k
	- discard samples with h(user)>k

#### **STREAM FILTERING**

# Applying filters on streams

- Often the selection criterion can be calculated from the stream tuple
	- Does the query term contain > 5 characters?
		- Easy to compute: length(term) > 5
- In other cases the selection criterion involves lookup for membership in a set
	- Problem becomes hard when this set is very large
	- Is the query term a "bad" word

#### Membership Test: Motivational Example

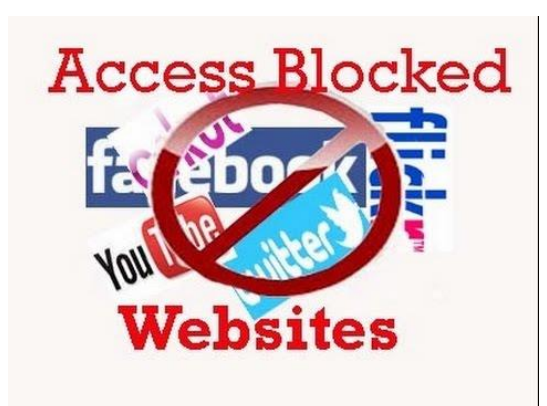

- Have 1 billion bad URLs you would like to block (n=10<sup>9</sup>)
	- each URL is ~50 characters long
	- Need >50GB to keep all in main memory
- Would like to block a URL request in real time if it belongs to the black list

#### Membership test: Bloom Filters

- Be able to quickly test where key value x is part of a set S
- Application: spam filtering
	- Have a set S of one billion valid email addresses (white list) for spam filtering
	- Assume 20 bytes per email address. S does not fit in memory
	- Want a memory resident data structure that will tell us whether an incoming email is spam or not

# Spam Filtering

- Bloom filter will check whether an incoming email is from a valid email address in the white list
- If the answer is no then the email is guaranteed to be spam and is thus rejected
- If the answer is yes, the email is with high probability in the list
	- Cases where the filter says "yes" while the true answer is "no" are termed false positives

## More applications of Bloom Filters

- Web-crawler: avoid visiting same page twice
- High-traffic on-line music store with millions of titles
	- only fetch song information when you know the song exists in your collection (minimize #queries to your db).

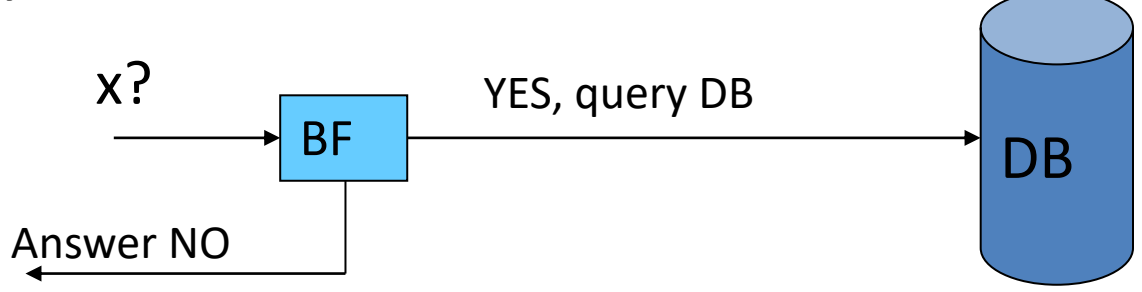

#### Problem Statement

- Have a very large set S
- Membership test: is x part of S?
- Want a data structure that
	- Is small (can fit in memory, when S cannot)
	- Requires a (small) constant time for look-ups
	- Guarantees no false negatives
	- Introduces a limited number of false positives
		- For those cases you can optionally look up x in S in a second step
			- This works only if answering "yes" happens infrequently

#### Bloom Filter

- Use bitmap of length m and k hash functions  $-$  Each h<sub>i</sub>(x) maps x to  $[0..m-1]$
- Initially, all bits are zero

#### **Initially Empty Bloom Filter (m=12)**

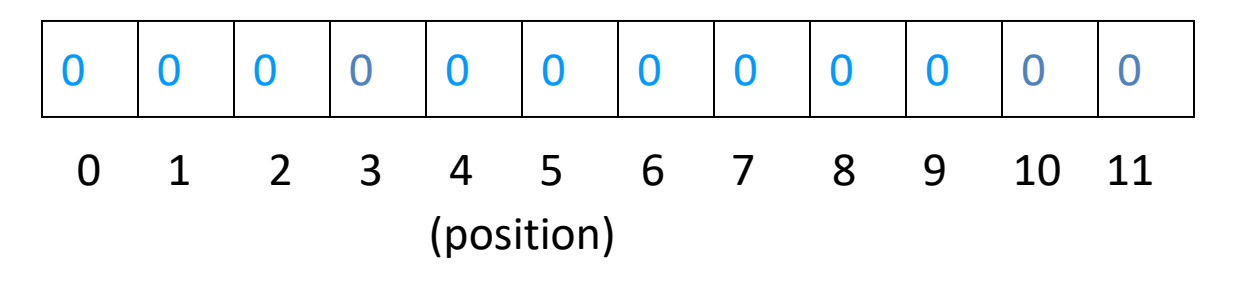

# Training (using 3 hash functions)

#### Insert "apples"

 $-h<sub>1</sub>$ ("apples") = 3  $-$  h<sub>2</sub>("apples") = 11  $\qquad$  set corresponding bits  $- h_3("apples") = 10$ 

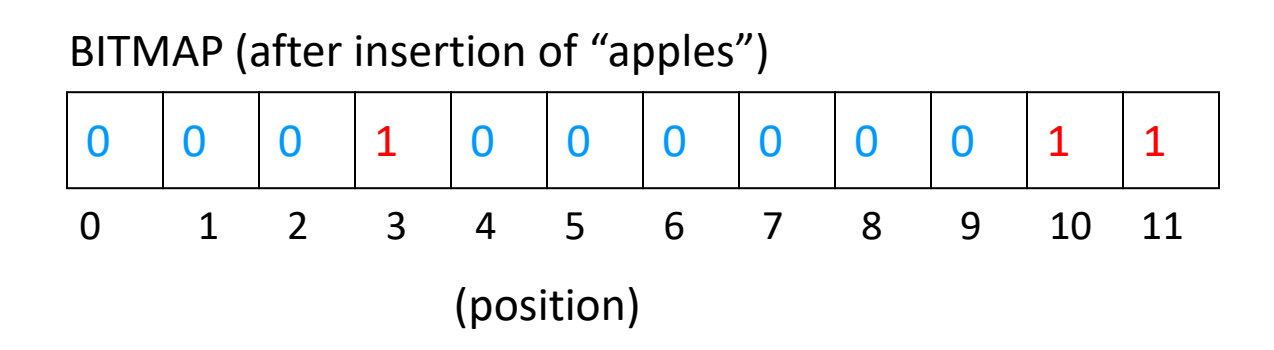

#### Train with more data

BITMAP (apples)

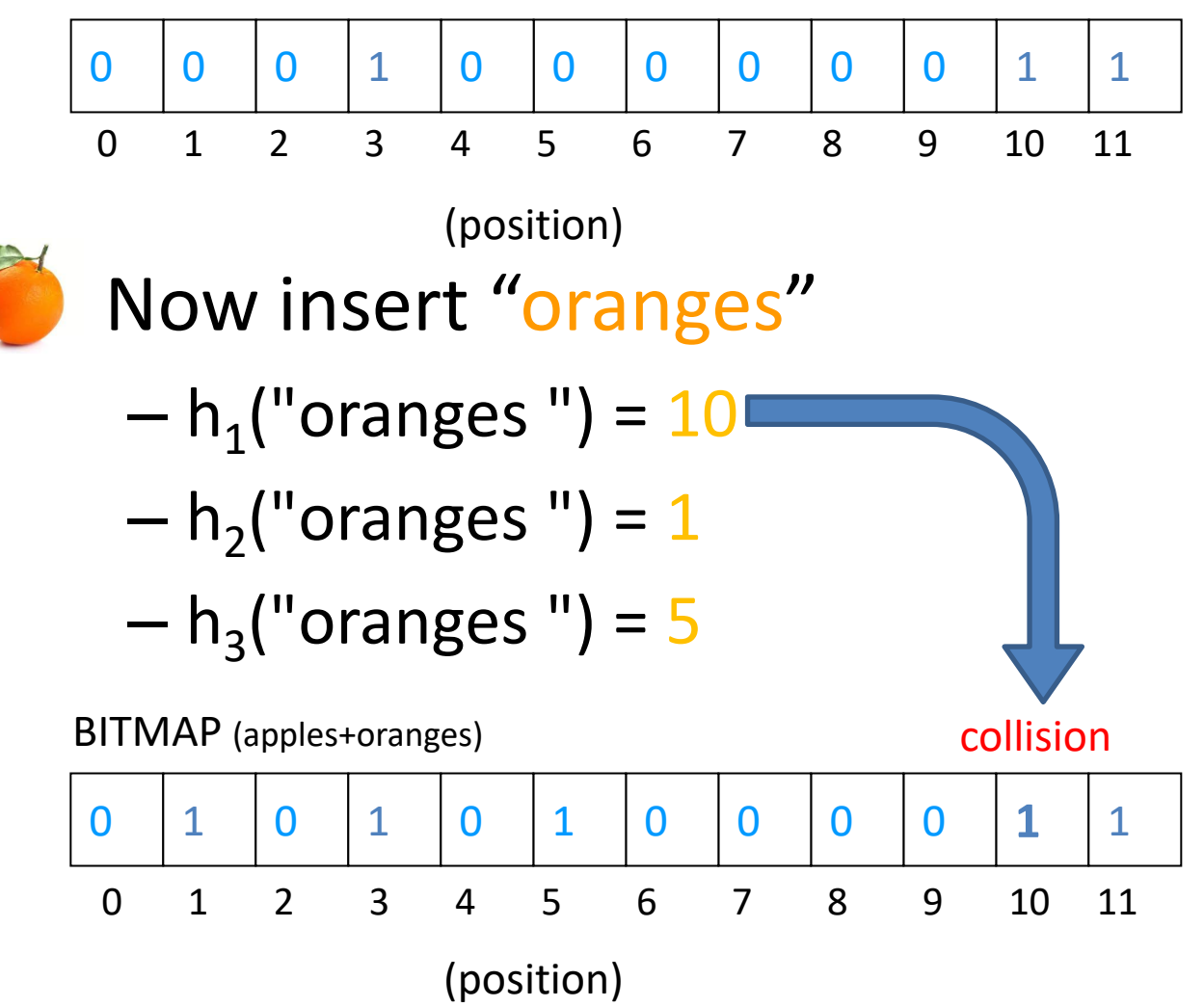

### Querying: Membership test

• All bits indicated by  $h_i(x)$  must be set

$$
-h1(ubananas") = 10
$$

$$
-h2(ubananas") = 5
$$

$$
-h3("bananas") = 7
$$

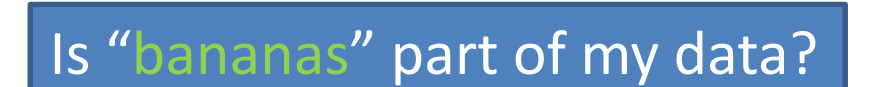

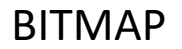

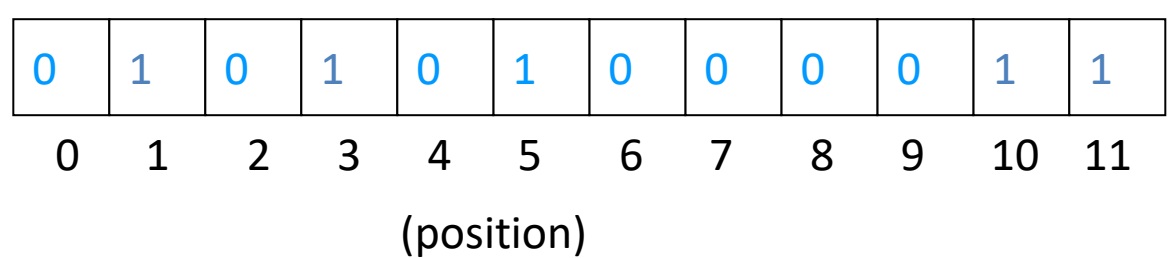

### Querying: Membership test

- All bits indicated by  $h_i(x)$  must be set
	- $h_1("bananas") = 10$
	- $h_2("bananas") = 5$

$$
-h3("bananas") = 7
$$

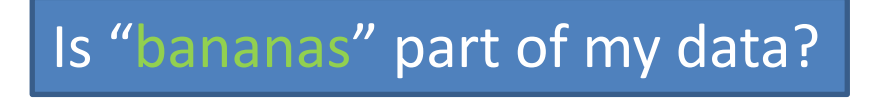

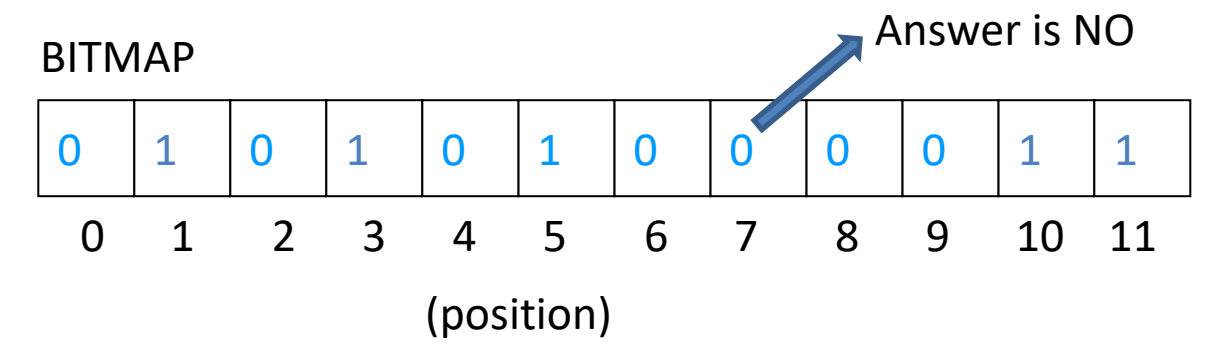

### What can we guarantee?

- No false negatives (why?)
- Small probability of false positives  $(1-(1-1/m)^{kn})^k$
- False positive when all k bits are set for an item we have not seen
	- A bit is set with probability 1/m assuming ideal hash function
	- $-(1-1/m)^k$  = probability a bit is not set after one insertion
	- $-(1-1/m)^{kn}$  = probability that a bit is not set after n insertions

# Running Example

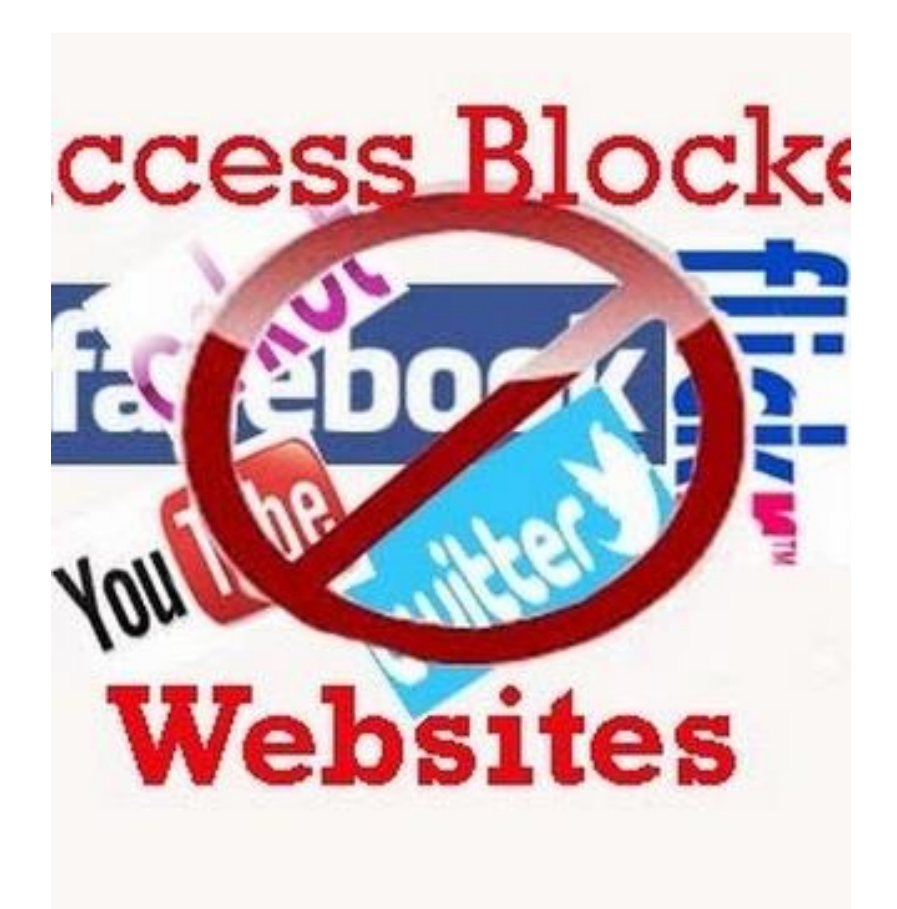

- Have 1 billion bad URLs you would like to block (n=10<sup>9</sup>)
	- $-$  each URL is  $\sim$ 50 characters long
	- Need >50GB to keep all in main memory
- Use a bitmap of 8 billion entries (m=8\*10<sup>9</sup>)
	- hash table takes 1GB of memory
- For k=6, probability of false positives =  $(1-(1 1/(8*10^9))^{6*10^9}$ <sup>6</sup> = 2.1%
## Dependency on k

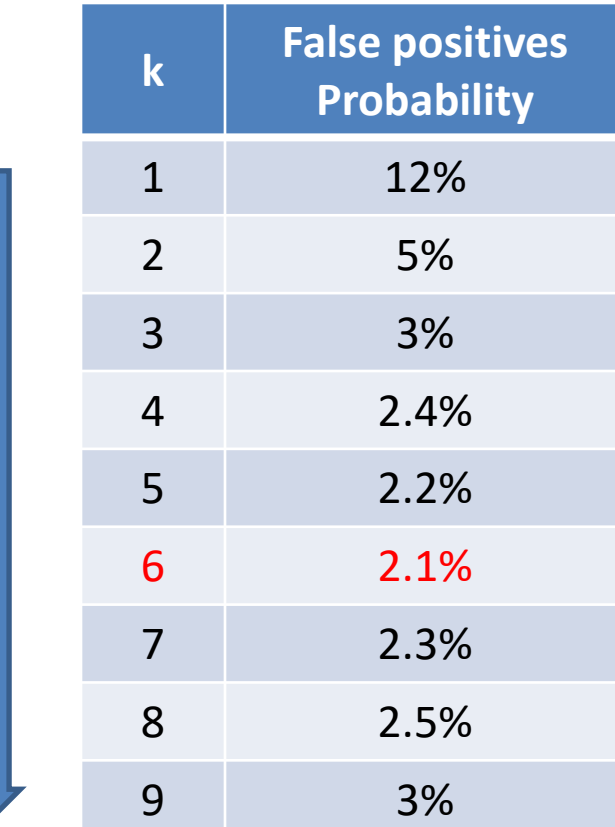

more hash functions more hash functions

### Bloom Filters in Distributed Databases

- Suppose we want to join two tables R(A,...) and S(A,…) that reside on two distant locations
	- Join result can be computed at either location

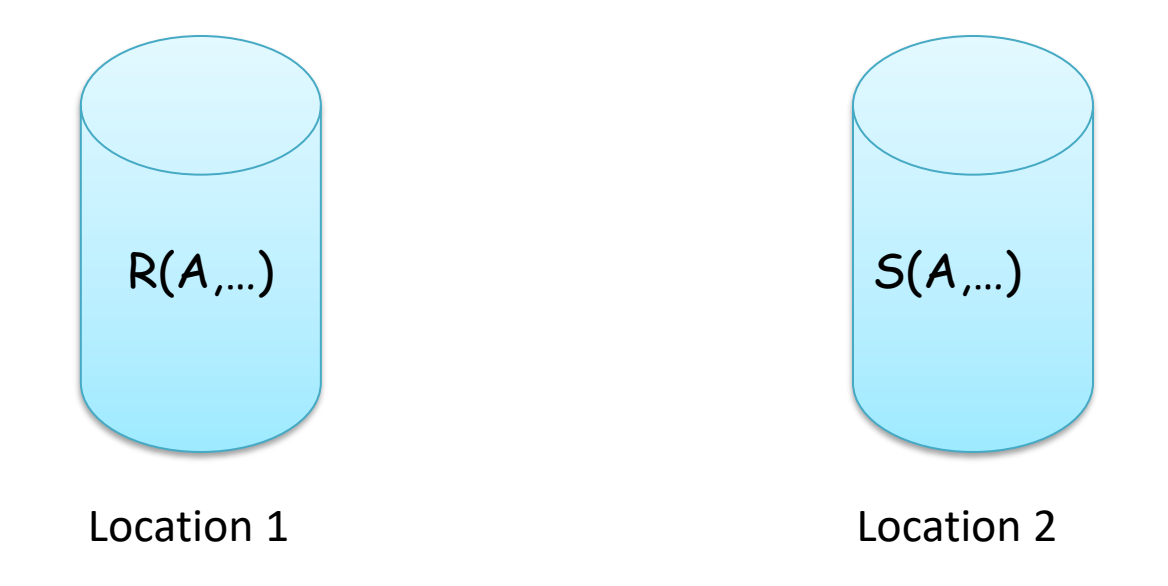

### Idea 1: Ship smallest relation to the other side

- Suppose S is smaller
- Communication Cost = size(S)
- Can we do better?

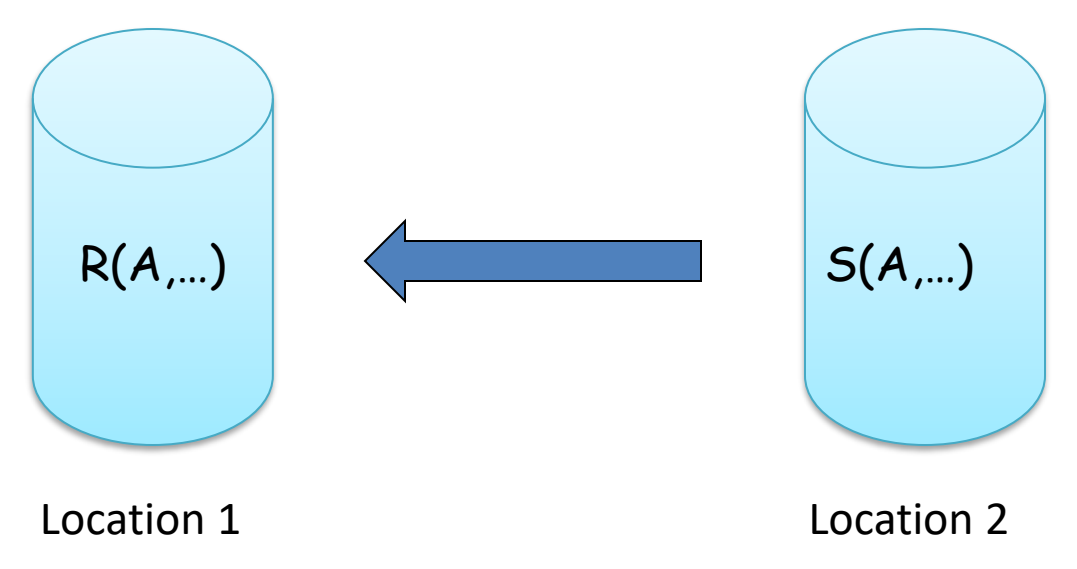

## Idea 2: Step 1

- Build BF on the values of R.A
- Ship BF to location 2

– Recall that size(BF) << size(R)

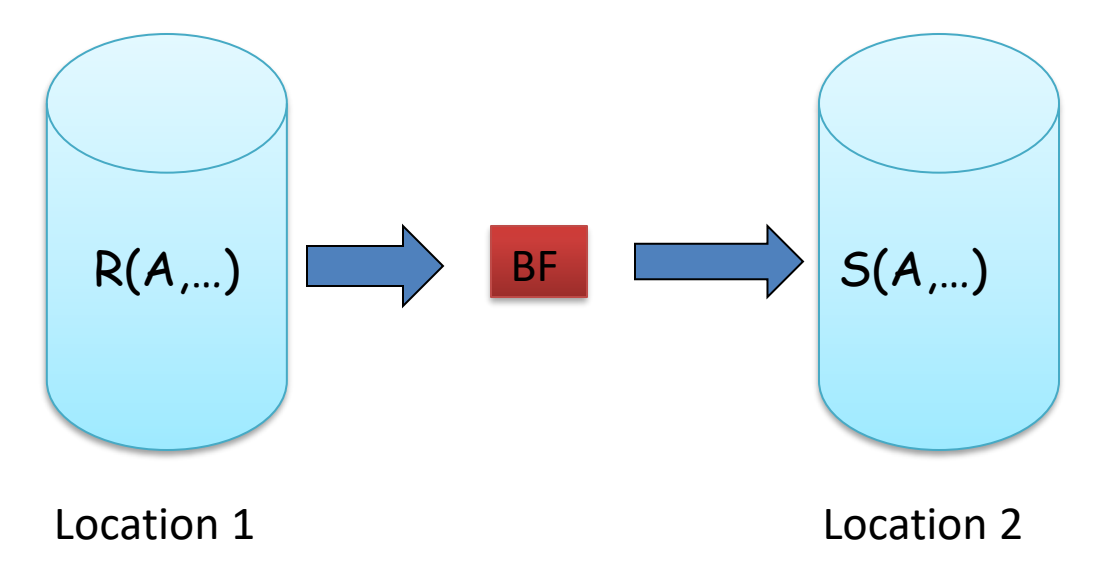

## Idea 2: Step 2

- For each S.A value a test using BF whether a exists in R.A column
- Ship to Location 1 those records that pass the BF test
	- If a value S.A does not pass the BF test, then S.A does not join for sure (why?)
	- But we may ship a few records that will not join (false positives)
	- Final result is always correct!

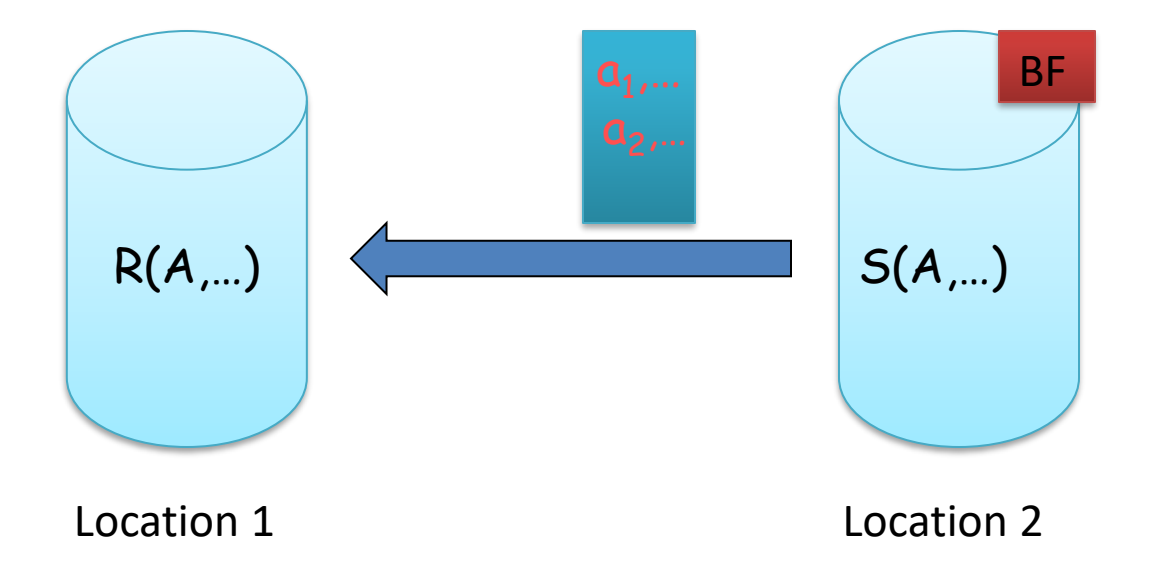

### **Extensions**

- Support insertions/deletions/multi-set semantics
- Have a grocery store and the following list of transactions
	- Buy apple from supplier
	- Buy apple from supplier
	- Sell apple to buyer
	- Buy apple from supplier
	- Sell apple to buyer
- Do I have apples left in my store?

### Intuition: maintain counters within buckets

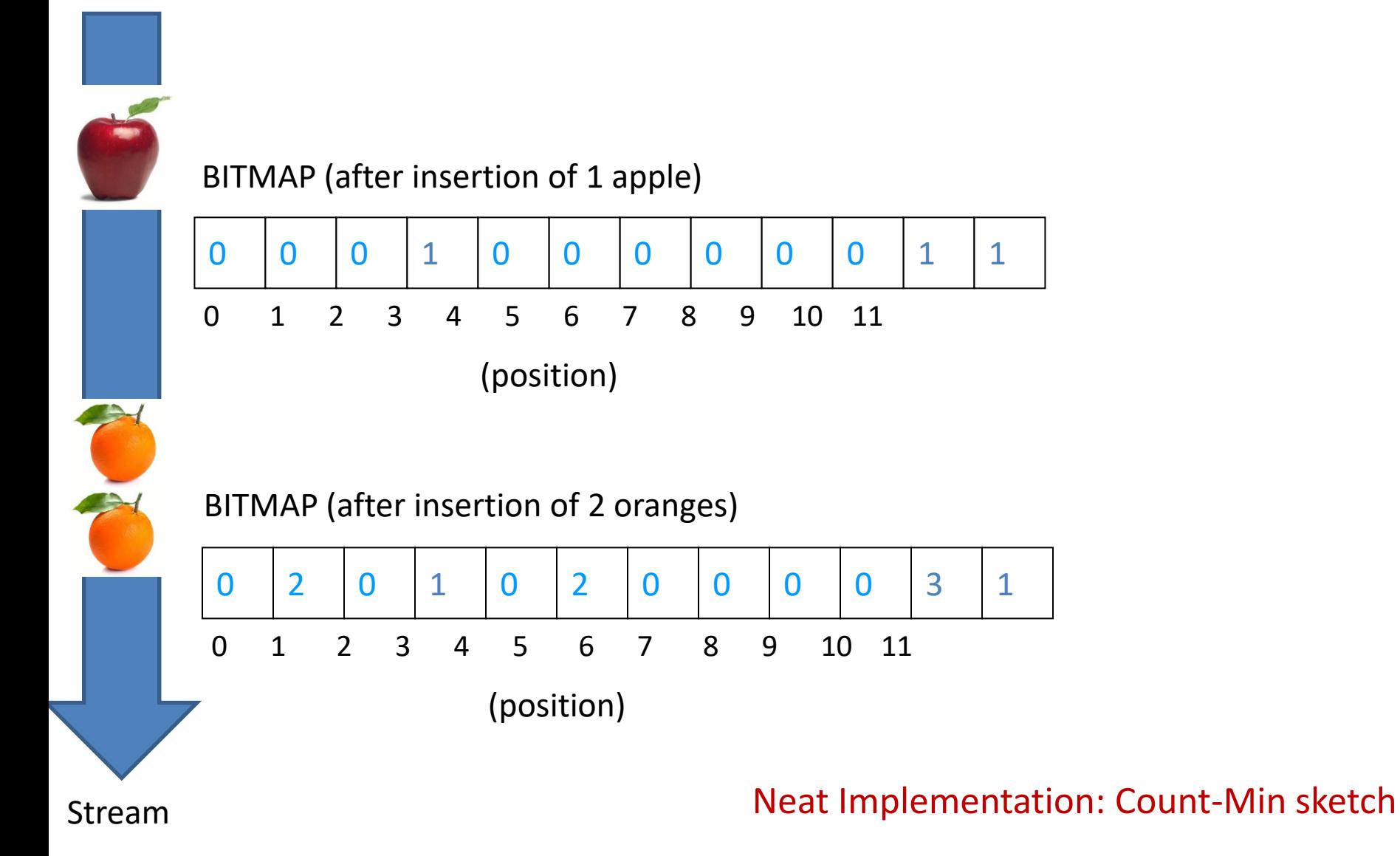

### **APPROXIMATE COUNTING**

## Applications of Count-Distinct

- Suppose stream elements are chosen from some universal set
- We would like to know how many different elements have appeared in the stream
	- Number of distinct (src,dest) pairs in traffic that flows through my routers?
	- How many different users visited Facebook/Twitter this week?
- Also useful when data is locally available for quick approximate answers
	- How many customers with at least one purchase?
	- How many people have visited my web-site?

## Document Crawling

- While crawling documents from a web-site we count the number of different words that appear in them
	- Too low or too large may indicate artificial pages/spam

Distinct Value Counting: Flajolet-Martin Sketch

• **Problem:** Estimate the number of distinct items in a stream of values from [0,…, n-1]

Data stream: 3 0 5 3 0 1 7 5 1 0 3 7

*Number of distinct values: ?*

#### Number of Distinct Values?

53 36 37 41 41 60 7 38 45 82 21 53 32 93 62 73 73 92 65 6 54 1 96 52 18 79 0 36 30 5 33 24 66 61 83 71 45 97 91 25 48 67 22 7 7 83 49 56 16 80 90 23 70 25 57 64 55 9 25 25 3 68 19 21 60 73 33 5 64 36 96 97 11 46 95 81 9 12 63 9 2 89 30 99 51 78 46 3 65 12 51 96 80 57 60 46 34 22 82 95 57 54 95 52 34 60 65 24 26 59 94 67 71 30 55 45 75 35 82 52 27 42 73 77 93 36 50 10 8 80 87 48 55 76 91 26 99 3 20 45 1 40 85 71 99 8 56 49 88 58 14 84 35 15 92 85 21 40 66 11 59 65 12 10 88 33 92 65 70 10 89 4 88 80 69 14 92 13 65 75 94 81 60 42 35 31 54 14 44 14 86 0 32 28 47 89 81 61 84 18 77 19 46 48 9 51 63 69 83 15 7 53 58 39 15 64 3 57 79 2 87 85 71 3 29 26 0 51 39 17 60 59 34 77 26 70 91 20 68 50 93 39 38 55 27 3 89 53 15 5 39 34 82 81 36 59 7 73 18 43 65 1 26 72 76 44 75 36 18 60 79 14 85 13 66 34 14 25 1 39 72 1 77 22 54 99 62 19 46 29 52 27 57 80 60 76 48 92 47 33 23 7 85 45 67 59 31 17 15 41 44 51 41 40 16 1 35 41 49 51 64 4 21 11 85 45 81 8 22 79 80 24 31 17 74 80 86 49 60 78 90 39 79 43 16 37 98 9 76 40 0 49 72 34 95 4 33 28 97 16 7 86 11 99 25 68 97 64 42 10 2 88 2 37 92 42 55 18 58 23 52 15 45 71 61 32 84 11 37 24 85 23 72 79 8 98 48 96 35 64 78 37 55 4 2 72 4 36 76 9 66 99 27 20 75 60 95 23 18 87 47 71 44 26 75 11 5 1 83 11 81 46 32 28 15 83 17 70 31 92 80 2 76 22 40 5 91 66 18 84 69 78 80 25 69 98 93 31 62 95 74 91 94 25 2 1 65 5 73 77 11 38 96 21 39 43 56 11 85 45 79 47 72 35 47 40 2 61 41 97 68 59 71 29 17 37 20 9 51 63 69 83 15 7 53 58 39 15 64 3 57 79 2 87 85 71 3 29 26 0 51 39 17 60 59 34 77 26 70 91 20 68 65 19 40 53 81 65 22 64 30 62 67 28 77 45 14 95 71 5 32 62 47 23 57 60 87 62 31 48 54 7 85 13 49 74 0 24 68 9 88 85 21 60 38 47 71 84 87 82 74 59 67 97 31 33 27 47 13 6 68 75 53 63 68 18 64 98 59 90 23 53 66 2 87 88 28 48 98 6 97 90 13 49 7 7 21 25 29 62 9 25 64 30 70 19 67 16 2 89 61 45 23 25 63 29 12 54 5 49 39 43 56 3 8

## How hard is it?

- Naïve (but OK if enough memory): bit array B of size n
	- $-$  Upon seeing item i set B[i]=1
	- $-$  Answer is #1s in B[]
- Similar idea: store items in a hash-table
	- Upon seeing i, store i in location indicated by h(i)
- However, these solutions
	- Do not work for large domains
	- Do not generalize for distributed settings nor for group counting
- Examples
	- Count number of distinct source/dest IPs seen in a router
		- There are  $2^{64}$  possible pairs. Impractical to maintain one bit of each one of them or one hash-table entry for each observed pair
	- For each of my web-pages count the number of different users/IPaddresses that have visited that page
		- Would also like to have an estimate for groups or pages and the web-site as a whole

## Distinct Value Counting [FM85]

- BITMAP array of B of L= O(logn) bits initialized to zero
	- Recall n is the domain size (e.g.  $2^{64}$ )
- Hash function h(x) maps incoming values x in  $[0, n-1]$  *uniformly* across  $[0, 2^L-1]$
- Example:
	- L=8 bits
	- $-$  Domain of h(x) is  $[0..255]$

## Distinct Value Counting [FM85]

- Let Isb(y) denote the position of the least-significant 1 bit in the binary representation of y (i.e. rightmost bit set)
	- $-$  A value x is mapped to  $\text{lsb(h(x))}$
- Example
	- $\begin{array}{ccc} 7 & 2 & 1 & 0 \\ 1 & 1 & 1 & 1 \end{array}$
	- $-$  lsb(00100100) = 2
	- $-$  lsb(01011101) = 0
- For each incoming value x
	- $-$  set BITMAP[lsb(h(x))] = 1

Equivalently:  $\text{lsb}(y) =$  number of trailing zeros in the binary representation of y

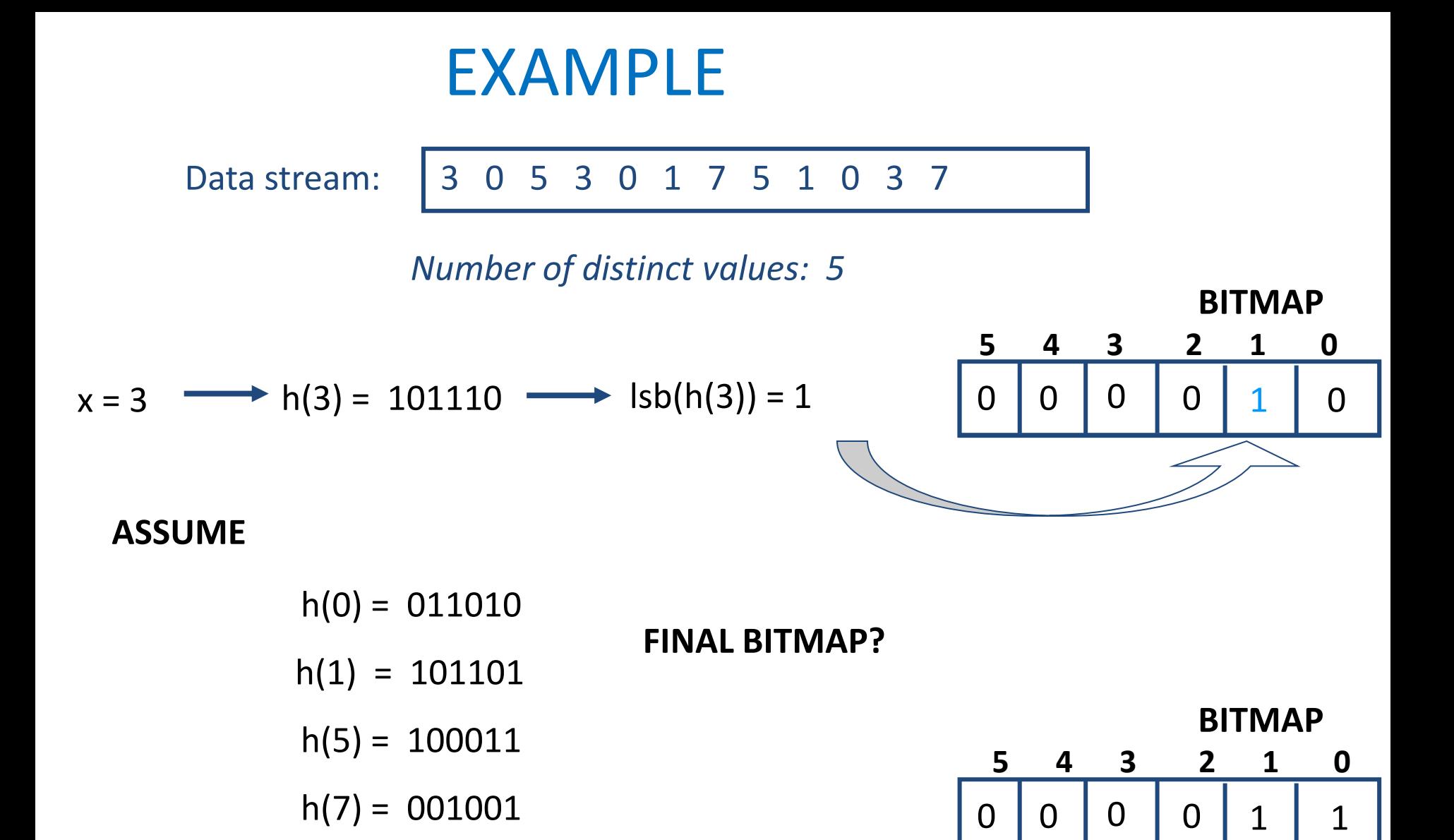

### How do we use it?

- What is the probability that BITMAP[0]=1?
	- Recall that x maps uniformly to  $h(x)$
	- $-$  Bit 0 is set to 1 if  $h(x)$ = ........1
	- $-$  This happens  $\sim$ half of the times (for the other half ls-bit is zero)
	- BITMAP[0] is set d/2 times (on expectation)

(d is the number of distinct items that we are trying to figure out)

## Next bit

- What is the probability that BITMAP[1]=1?
	- $-$  Bit 1 is set to 1 if  $h(x)$ = ........10
	- BITMAP[1] is set (about) d/4 times during counting

## Next bits

• With similar arguments, the i<sup>th</sup> rightmost bit in BITMAP is set with prob  $1/2<sup>i</sup>$  upon seeing a stream element

• Thus, we expect ~log(d) rightmost bits in BITMAP to be set with high probability

#### Estimate

- Let R = position of rightmost zero in BITMAP
	- FM show that  $E[R] = log(\phi d)$ ,  $\phi = 0.7735$
	- Thus, we estimate d=(2<sup>R</sup>)/φ

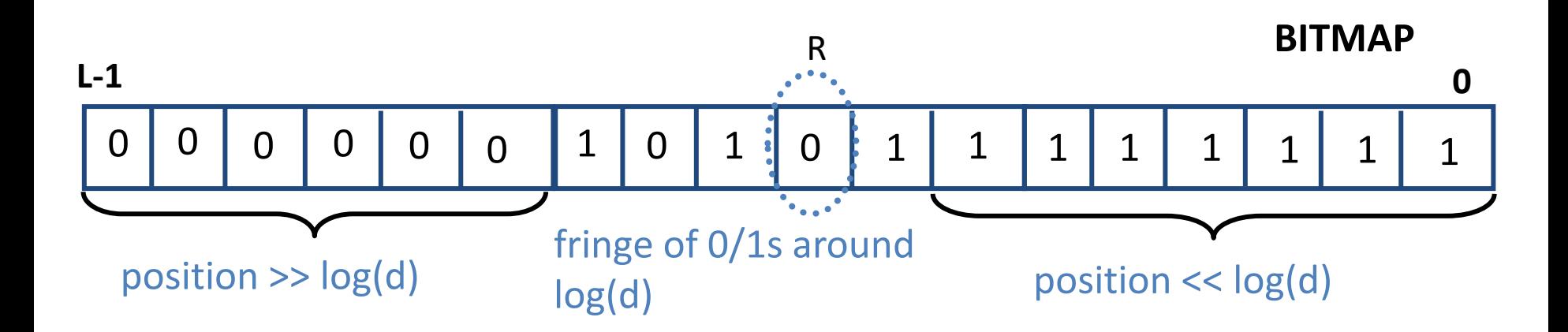

### Back to our example

Data stream: 3 0 5 3 0 1 7 5 1 0 3 7

*Number of distinct values: 5*

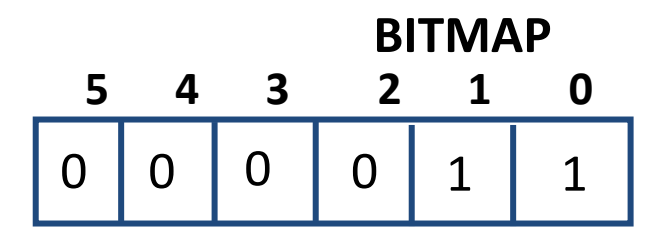

**R=2 Estimate: d=(2<sup>2</sup> )/0,7735=5.17**

### WARNING

- Randomized algorithms have good *expected* behavior
	- But results may vary significantly between runs

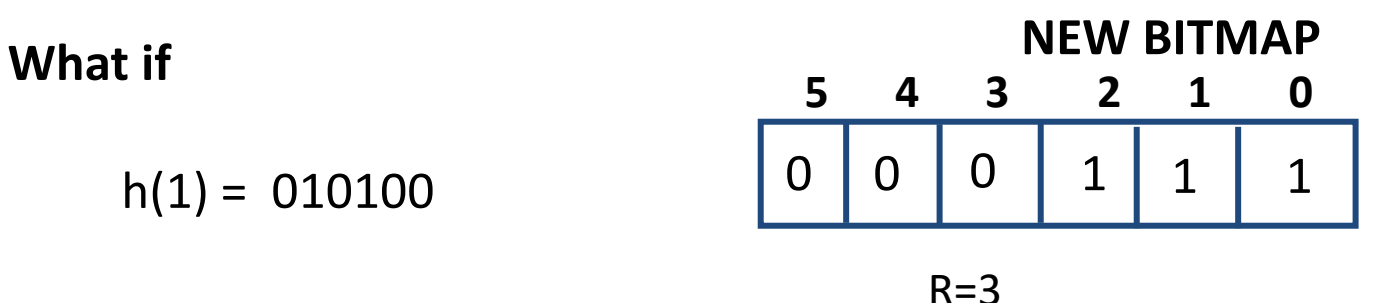

New estimate =  $2^{0.7735=10.3}$ 

**Work around:**

- **- use multiple BITMAPS, each with a different hash function**
- **- combine estimates**

## Median of averages

- Use k\*l bitmaps, each with a different hash function
	- Consider them as k groups of l bitmaps
- From each group of l bitmaps take the average of their estimates
	- Occasionally, some of these averages will be affected by overestimation (previous example), or even underestimation
- Return the median of the produced k averages

## Distributed Applications

- FM-sketches are composable
- How many distinct IPs transmit over our network?
- Compute FM sketch at each router
- Combine (by OR-ing) corresponding bitmaps

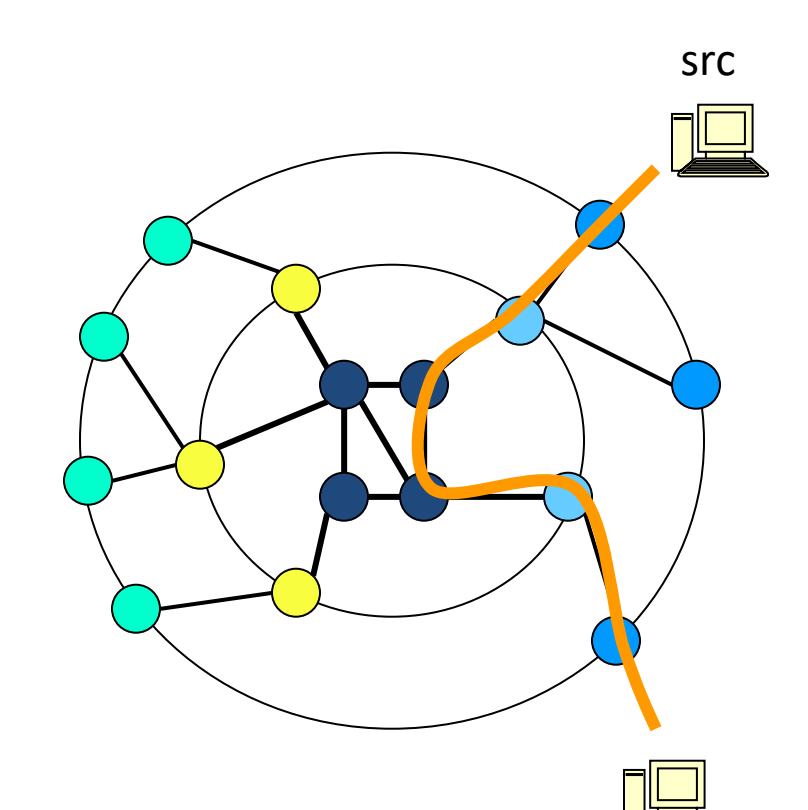

### **ESTIMATING MOMENTS**

## Generalized Counting Problem

- Computing "moments," involves the distribution of frequencies of different elements in the stream
- Let  $m_i$  be the number of occurrences of the i<sup>th</sup> element
- The k<sup>th</sup>-order moment (or just k<sup>th</sup> moment) of the stream is the sum over all i of  $(\mathsf{m}_\mathsf{j})^\mathsf{k}$

### Examples

- Recall  $k^{\text{th}}$  moment =  $\Sigma_{\text{i}}(m_{\text{i}})^{\text{k}}$
- $\bullet$  0<sup>th</sup> moment = #distinct elements in the stream – Solved with FM SKETCH
- $\bullet$  1<sup>th</sup> moment = sum of stream elements
	- Easy, just a counter
- 2<sup>nd</sup> moment =  $\Sigma_i(m_i)^2$

### Example of second moment

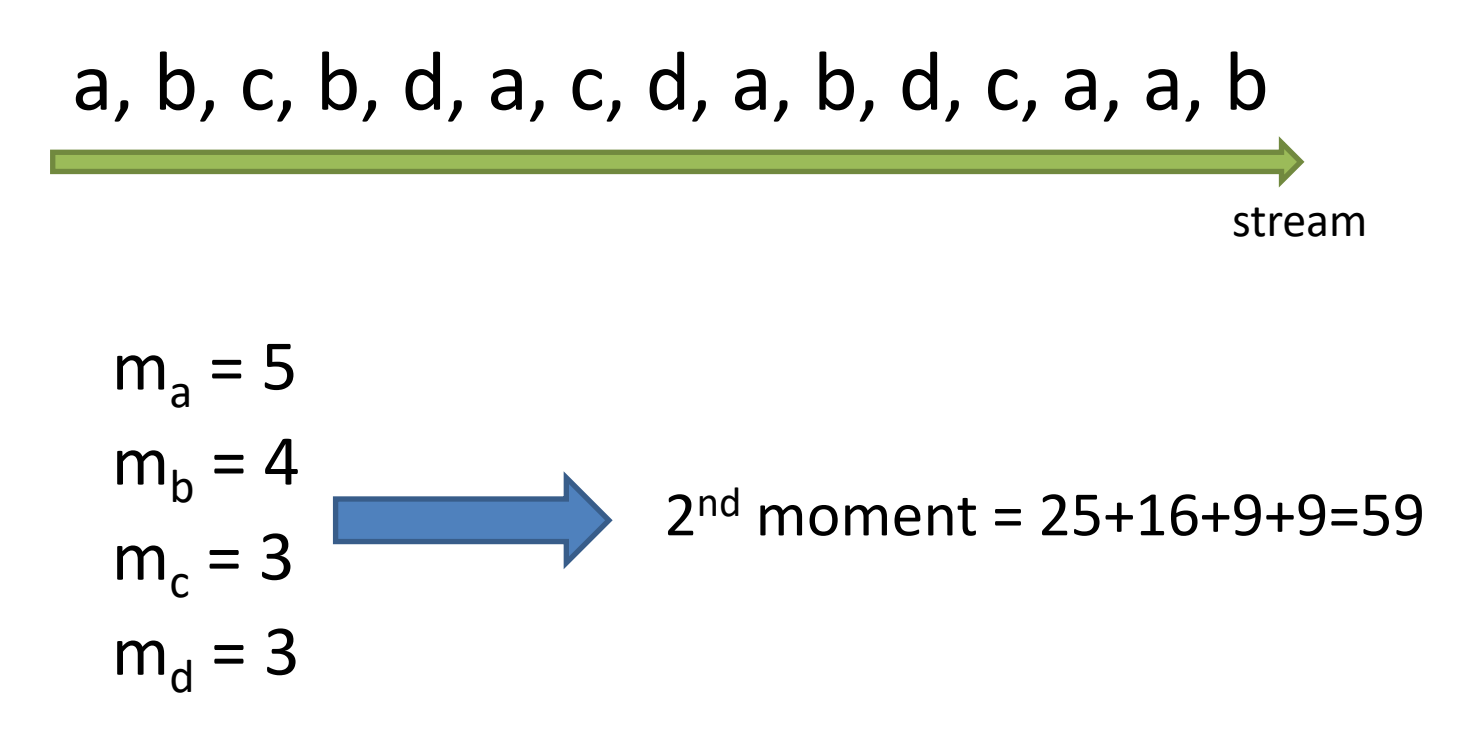

### Second moment as a surprise index (skewed distributions) a, b, c, b, d, a, c, d, a, b, d, c, a, a, b

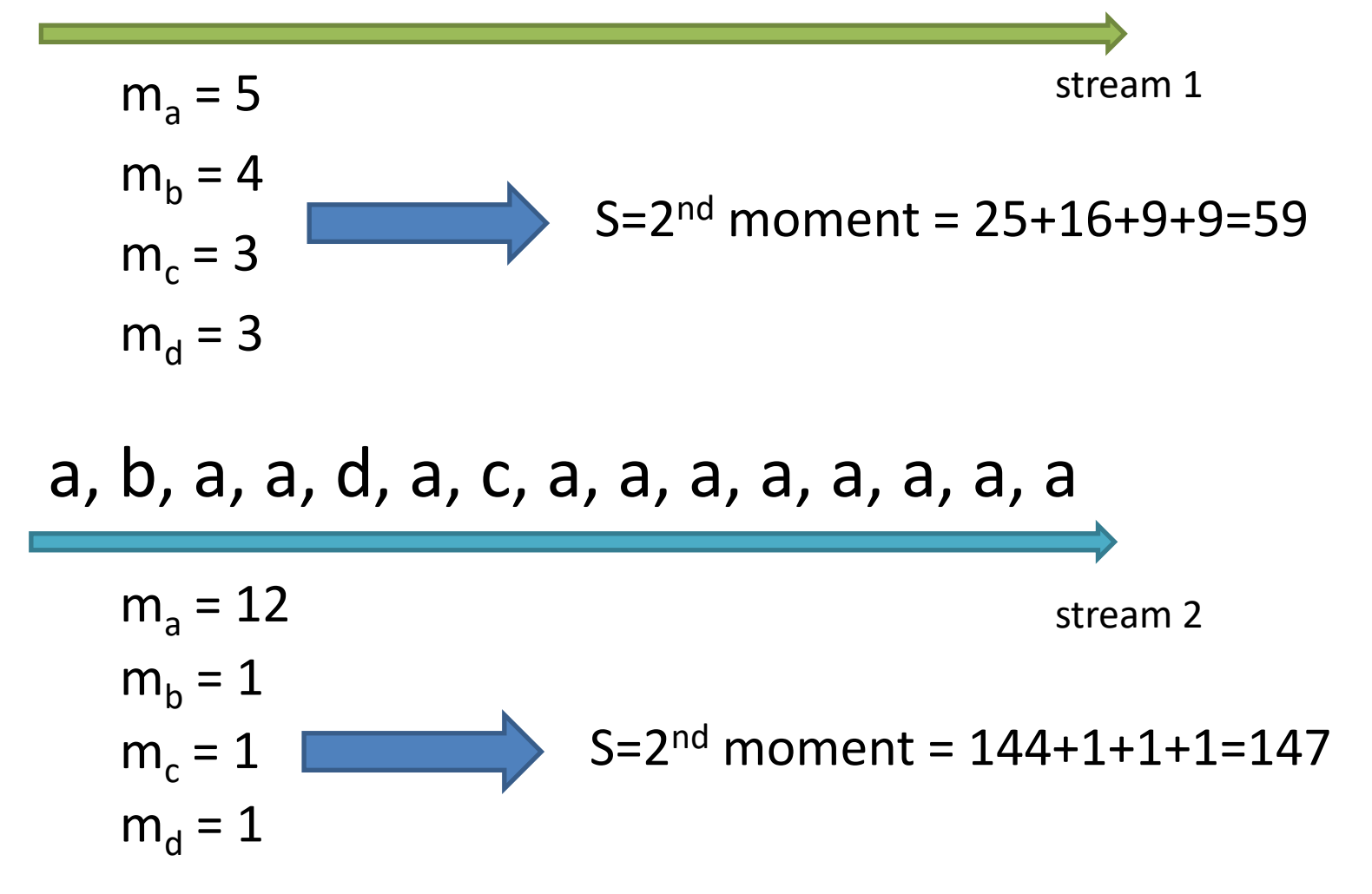

# AMS technique

(by Alon, Matias and Szegedy, 1996)

a, b, c, b, d, a, c, d, a, b, d, c, a, a, b

stream

- Let X=(X.element,X.value) be a variable
- Pick a random position i in the stream
	- X.element = element at position i
	- X.value = a counter for item X.element from position i until the end of the stream
- E.g. for  $i=3$ , X.element = c, X.value = 3 at the end of the stream

### Example with 3 variables

a, b, c, b, d, a, c, d, a, b, d, c, a, a, b\n
$$
\rightarrow
$$

stream

- Assume we pick locations 3,8 and 13
- At the end of the stream we have

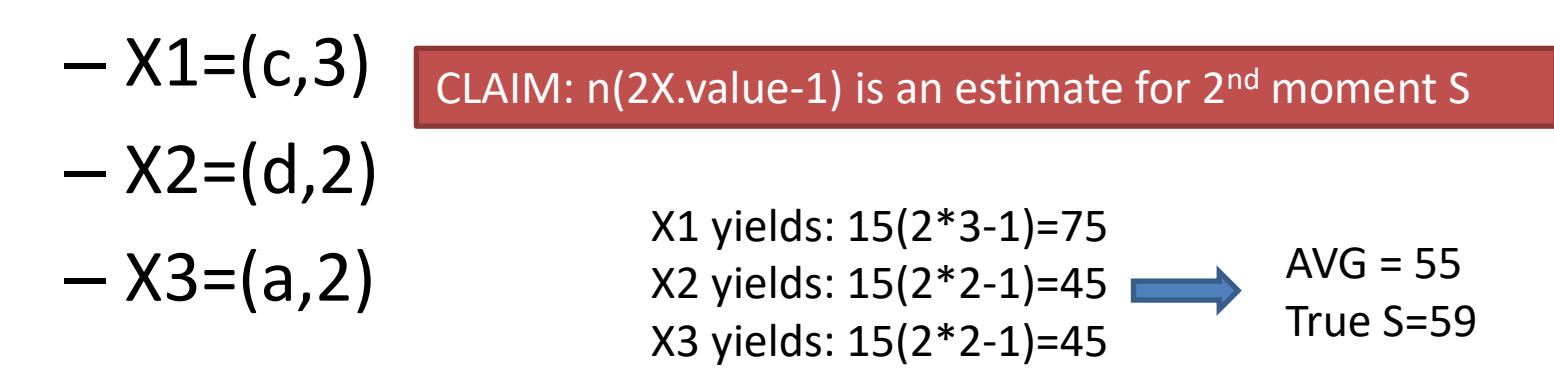

### Notation

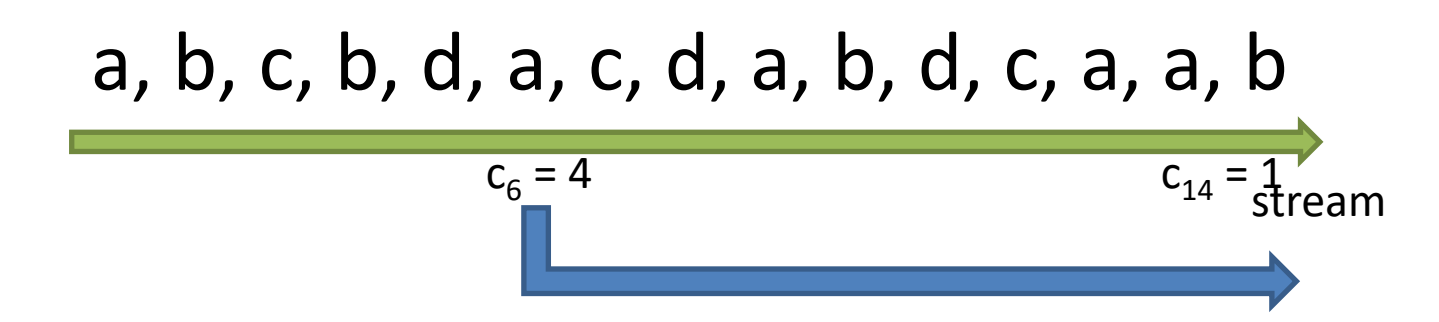

- Let  $c_t$  = number of times record at time t appears from that time on
- $c_1 = m_a$ ,  $c_2 = m_b$ ,  $c_4 = m_b 1, ..., c_6 = m_a 1, c_{14} = 1$

### **Observation**

• Recall that for X we pick a random position i and start counting the observed element from that time on-ward

a, b, c, b, d, a, c, d, a, b, d, c, a, a, b stream 1 2 3

- Let Y=n(2X.value-1)
- Claim  $E[Y] = S$

### Proof

• Average over all possible positions i that can be used to initiallize X

• 
$$
E[Y] = 1/n * \sum_i [n(2c_i-1)] = \sum_i [(2c_i-1)]
$$

• We will rewrite the sum by iterating over all elements a,b,c,….

### Consider some element a

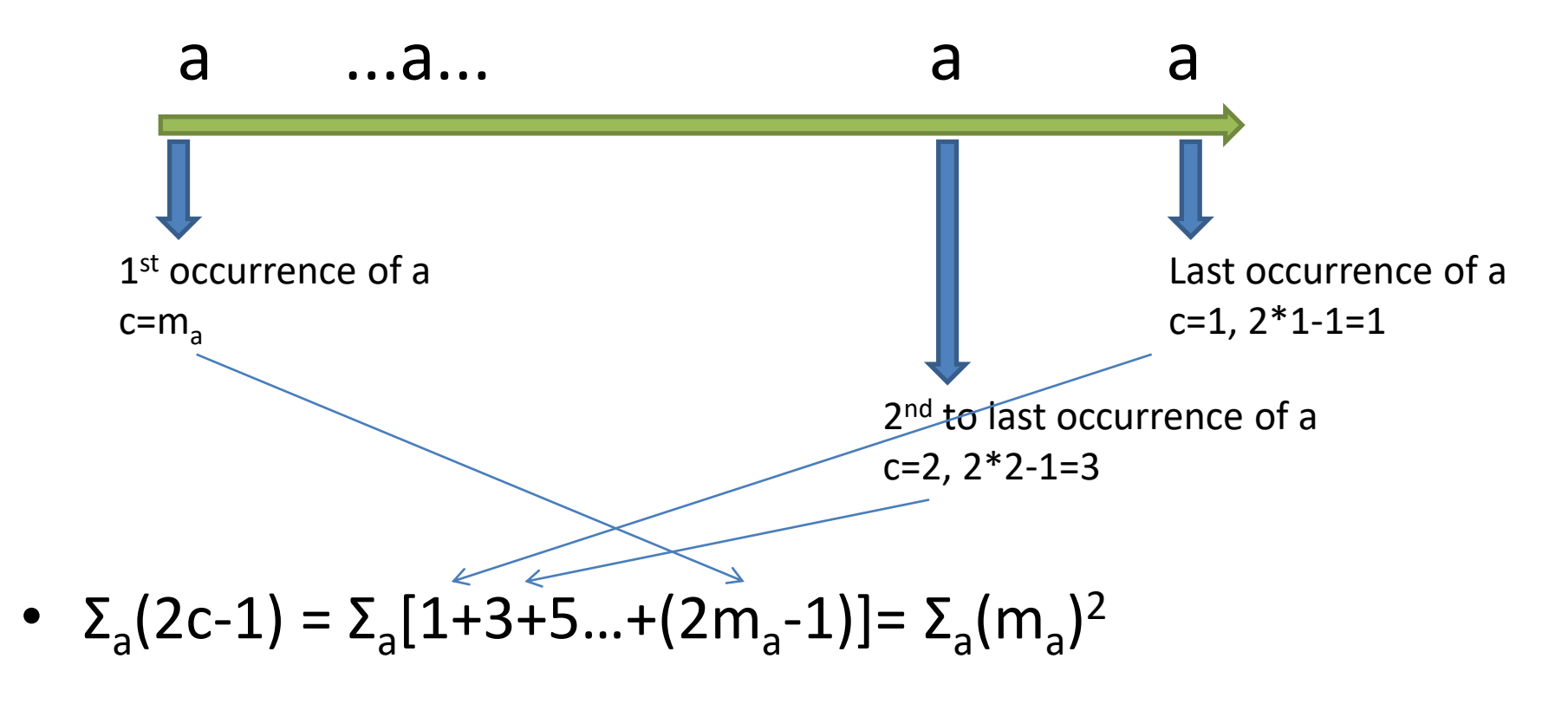

• Thus,  $E[Y] = \sum_{a} (m_a)^2 = S$ 

## **Complication**

- Since the stream is infinite, n keeps increasing
- How to maintain a random sample of size s (locations that define the X variables)?
	- If we pick locations too early, sample won't be representative of recent behavior
	- If we wait too long, then we will have few variables to answer queries
- Solution: reservoir sampling
## Reservoir sampling

- Input n elements (n keeps increasing)
- Want a fixed size sample (assume size = s) – This is your "reservoir" of sampled items
- Solution
	- Choose the first s elements, keep them in memory
	- When the  $n^{th}$  element arrives (n > s), choose it with probability s/n
		- If chosen, throw away a random item from the sample

### **FREQUENT ITEM COUNTING**

### **FREQUENT ITEM COUNTING**

## Example

- Example: given a stream of tweets, find the most popular hash tags
- Does not make sense to keep counters from a very distance past
- Mechanisms to concentrate on the most recent trends
	- Sliding windows
	- Exponential decay

## Sliding windows

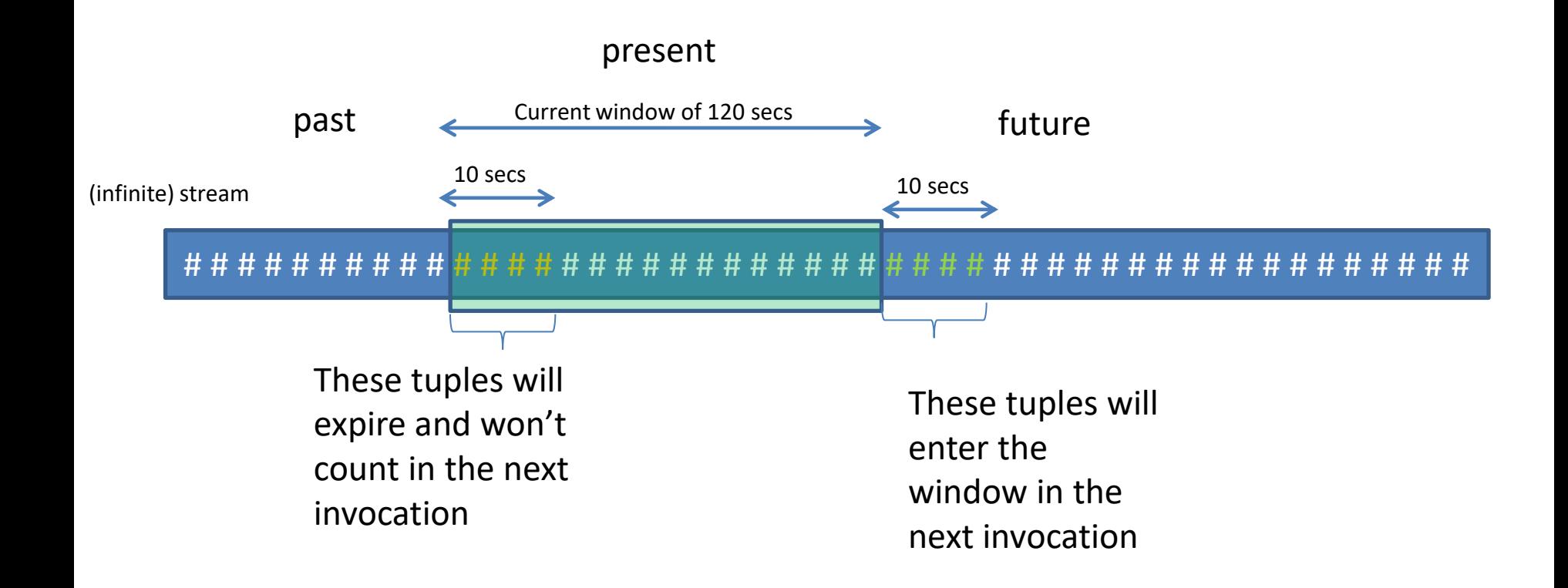

### Spark (brute-force) implementation

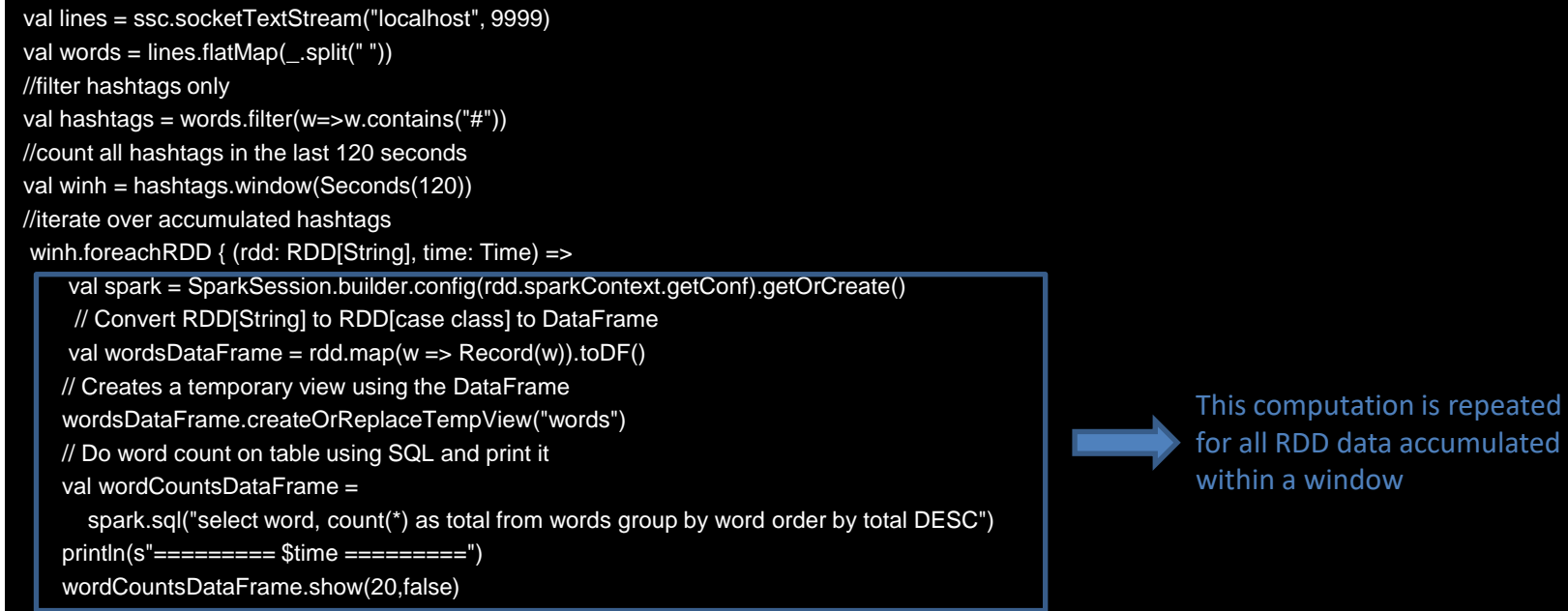

## Sample Output

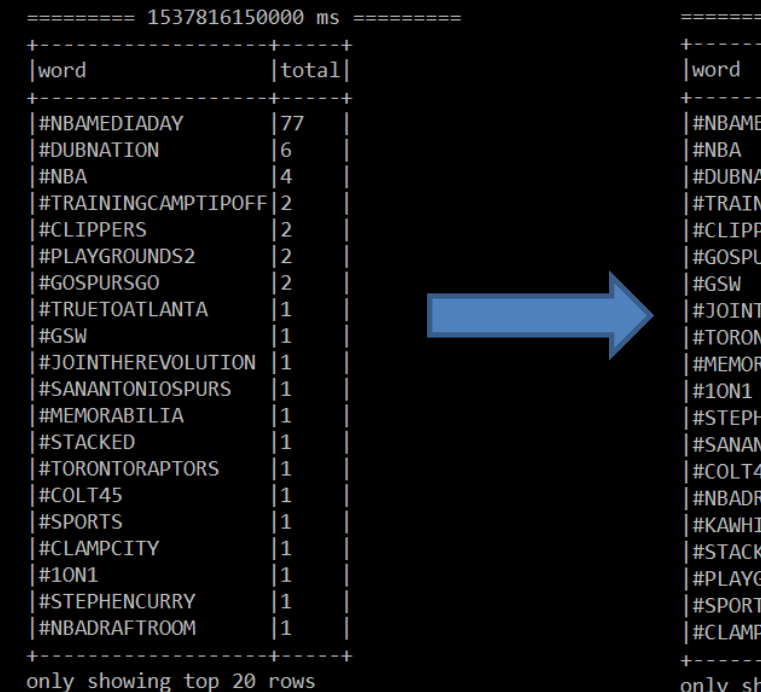

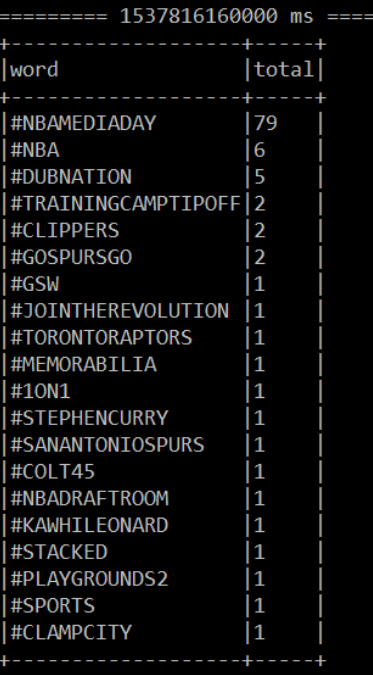

innen

howing top 20 rows

## Issues with this scheme

- Assume window = 1 week
- Recall our example of counting hash tags
- The number of hash tags in all tweets made worldwide is too large
- We are only interested in frequent hashtags
- It is not memory-friendly to keep counters for all hash-tags seen in the current window (especially for the infrequent ones)

# Decaying windows

- Sliding windows make sharp distinction between recent elements and those in the distant past
	- weight = 1, if recent (within specified window)
	- $-$  weight = 0, otherwise

- Decaying windows
	- weigh recent elements more heavily
	- older elements receive monotonically smaller weights
		- Recent history is more important than distant past

## Exponentially Decaying Windows

- Given a stream of numerical items  $a_1$ , $a_2$ ,.... $a_t$
- Assume we would like to compute their SUM

• For a small constant  $c \ll 1$ , compute

$$
\sum_{i=0}^{t-1} a_{t-i} (1-c)^i
$$

#### Spread of weights

*t=now*

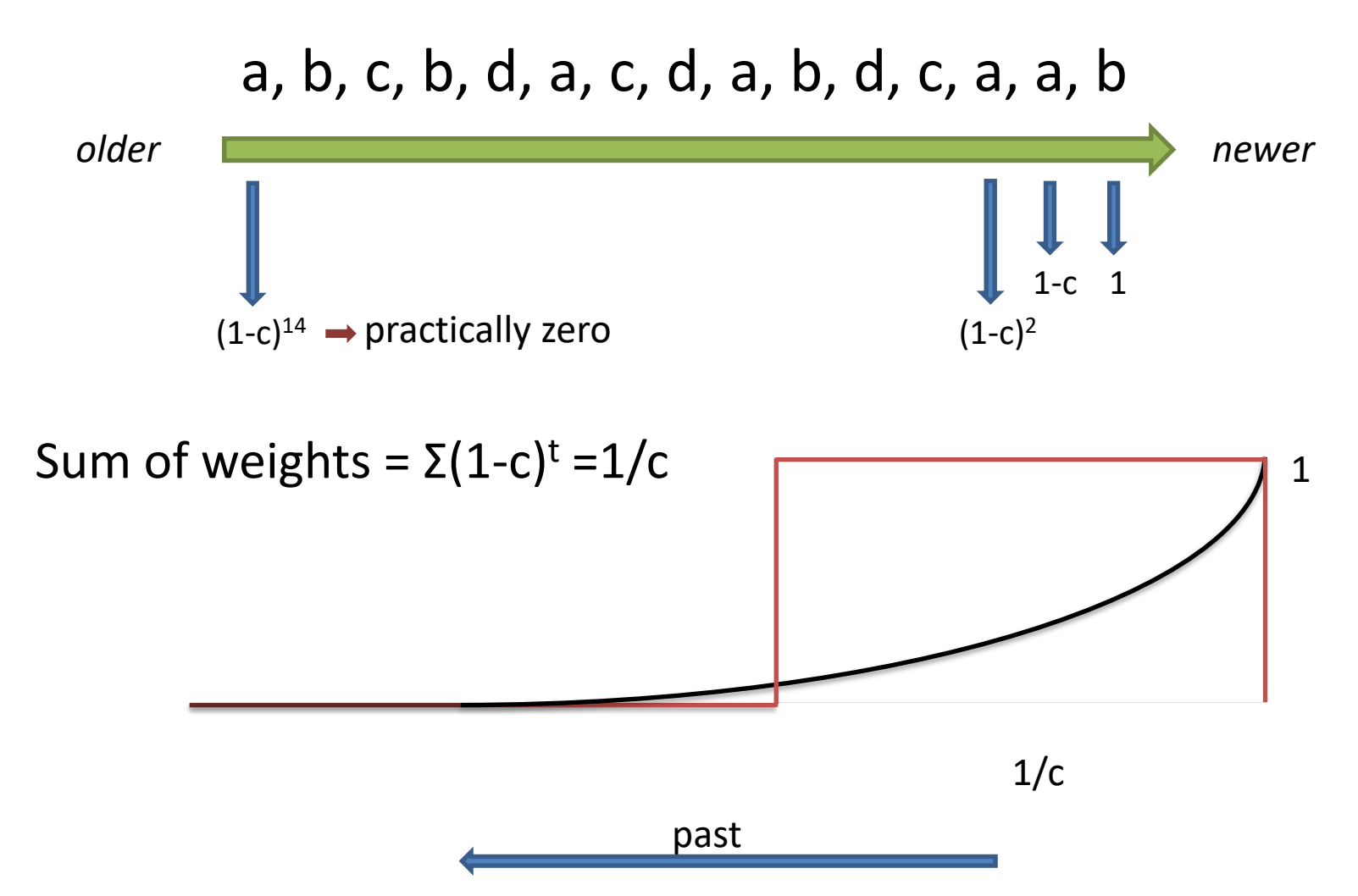

# Counting using Decaying Windows

- Keep a counter for each item seen
	- We will discard counters for infrequent items later-on
- Upon seeing item a
	- Multiply counters for all items by (1-c)
	- Then, add 1 to the counter for a
		- If no such counter exists, initialize it

## Example (c=0.05, 1-c=0.95)

*Input stream:*

- Upon seeing a(1)
	- $-$  count(a) = 1
- Upon seeing b(2)
	- $-$  count(a) = 0.95
	- $-$  count(b) = 1
- Upon seeing a(3)
	- $-$  count(a) =  $0.95^2 + 1 = 1.9025$
	- $-$  count(b) = 0.95
- Upon seeing d(4)
	- $-$  count(a) = 1.9025  $*$  0.95 = 1.807
	- $-$  count(b) = 0.9025
	- $-$  count(d) = 1

 $a(t=1)$ ,  $b(t=2)$ ,  $a(t=3)$ ,  $d(t=4)$ 

### Example (c=0.001, 1-c=0.999)

*Input stream:*

- Upon seeing a(1)
	- $-$  count(a) = 1

• Upon seeing b(2)

- $-$  count(a) = 0.999
- $-$  count(b) = 1
- Upon seeing a(3)
	- $-$  count(a) =  $0.999^2 + 1 = 1.998$
	- $-$  count(b) = 0.999
- Upon seeing d(4)
	- $-$  count(a) = 1.99801  $*$  0.999 = 1.996
	- $-$  count(b) = 0.998
	- $-$  count(d) = 1

 $a(t=1)$ ,  $b(t=2)$ ,  $a(t=3)$ ,  $d(t=4)$ 

# Pruning

- Say we want frequent items with counts > s – drop counters smaller than s
- Recall that weights sum to 1/c
- There can be at most 1/sc counters exceeding the threshold
- E.g. for  $s=1/2$ ,  $c=1/1000$ , there can be at most 2000 counters in use

#### **LINEAR PROJECTIONS**

## Linear-Projections

• Seek *to* build a small-space summary for distribution vector f(i) (i=1,..., N) seen as a stream of i-values

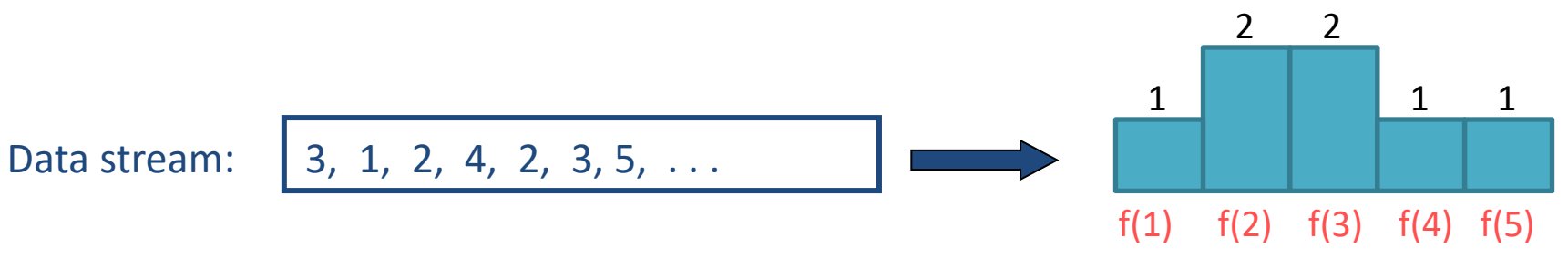

• *Basic Construct: Randomized Linear Projection of f()* = project onto inner/dot product of f-vector

 $\langle f, \xi \rangle = \sum f(i) \xi_i$ Where  $\zeta$  = vector of random values from an appropriate distribution

Data stream:  $\left|3, 1, 2, 4, 2, 3, 5, \ldots\right|$ 

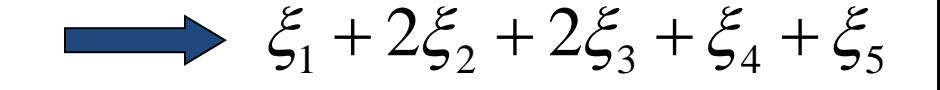

#### Example: Binary-Join COUNT Query

• Problem: Compute answer for the query COUNT(R  $\boldsymbol{\bowtie}_{A}$  S)

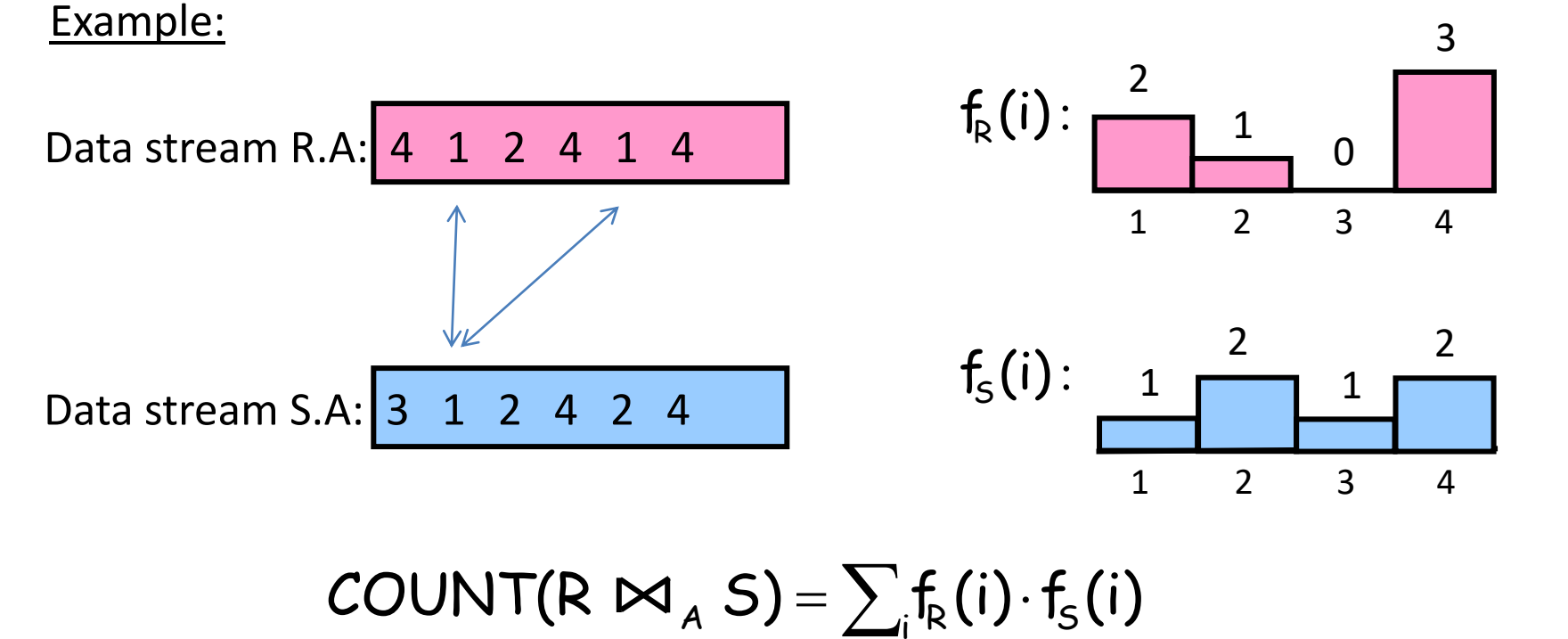

$$
JUN I (R I X_A S) = \sum_{i} T_R (1) \cdot T_S (1)
$$
  
= 10 (2 + 2 + 0 + 6)

- Exact solution: too expensive, requires O(N) space!
	- $-$  N = sizeof(domain(A))

# AMS Sketching Technique [AMS96]

- Key Intuition: Use randomized linear projections of f() to define random variable X such that:
	- X is easily computed over the stream (in small space)
	- $-$  E[X] = COUNT(R $\bowtie$ <sub>A</sub> S)
	- Var[X] is small

Used to provide probabilistic error guarantees (e.g., actual answer is  $10±1$  with probability 0.9)

- Basic Idea:
	- Define a family of 4-wise independent {-1, +1} random variables ξ<sub>ι</sub>: i=1..,N
	- Pr[ξ<sub>ι</sub> = +1] = Pr[ξ<sub>ι</sub> = -1] = 1/2
		- Expected value of each  $\xi_{\nu}$ , E[ $\xi_{\nu}$ ] = 0
	- Variables ξι are 4-wise independent
		- E[ $\xi_1 \xi_2 \xi_3 \xi_4$ ]=E[ $\xi_1$ ]\*E[ $\xi_2$ ]\*E[ $\xi_3$ ]\*E[ $\xi_4$ ]=0 (expected value of product of 4 distinct  $\xi_i$  s is zero)
- Variables ξ<sub>ι</sub> can be generated using pseudo-random generator using only O(log N) space (for seeding)!

#### Summary Construction

- Compute random variables: $X_{R} = \sum_{i} f_{R}(i) \xi_{i}$  and $X_{S} = \sum_{i} f_{S}(i) \xi_{i}$ 
	- $-$ Simply add  $\xi_{\text{\tiny L}}$  to X<sub>R</sub> (resp. X<sub>S</sub>) whenever the i-th value is observed in the R.A (resp. S.A) stream
- Define  $X = X_R X_S$  to be estimate of COUNT query

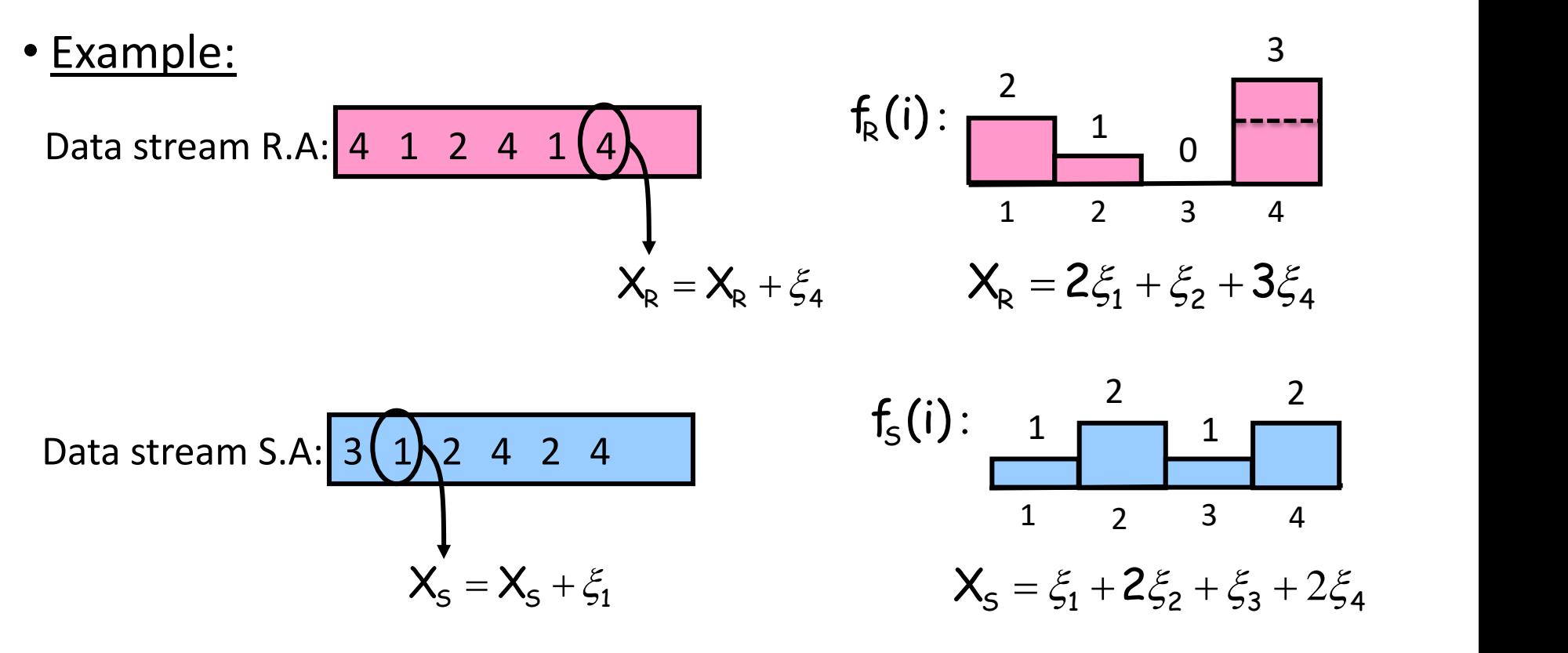

## Binary-Join AMS Sketching Analysis

• Expected value of  $X = \text{COUNT}(\text{R} \text{M}_\text{A} \text{S})$ 

$$
E[X] = E[X_R \cdot X_S]
$$
  
\n
$$
= E[\sum_i f_R(i) \xi_i \cdot \sum_i f_S(i) \xi_i]
$$
  
\n
$$
= E[\sum_i f_R(i) \cdot f_S(i) \xi_i^2] + E[\sum_{i \neq i} f_R(i) \cdot f_S(i') \xi_i \xi_i^2]
$$
  
\n
$$
= \sum_i f_R(i) \cdot f_S(i)
$$
  
\n• Using 4-wise independence, possible to show that  
\n
$$
Var[X] \le 2 \cdot SJ(R) \cdot SJ(S)
$$
  
\n• Whereas J(R) =  $\sum_i f_R(i)^2$  is self-join size of R (2<sup>nd</sup> moment)

#### $Var[X] \leq 2 \cdot SJ(R) \cdot SJ(S)$

• Where  $SJ(R) = \sum f_R(i)^2$  is *self-join size of R (2<sup>nd</sup> moment)*  $\sum_{\mathsf{i}}\mathsf{f}_{\mathsf{R}}(\mathsf{i})^2$  is <u>self-join</u>

## Tail Inequalities

• General bounds on *tail probability* of a random variable (that is, probability that a random variable deviates far from its expectation)

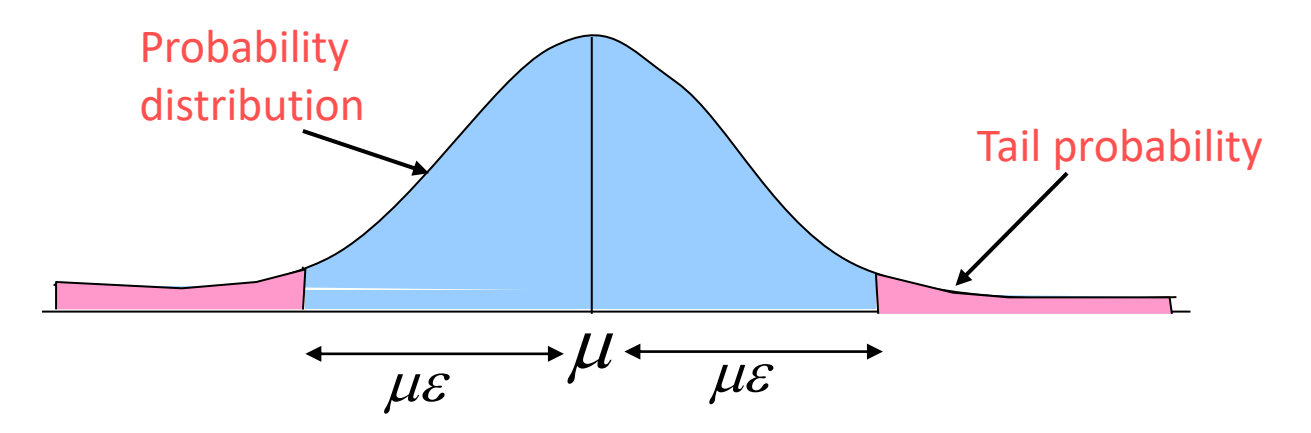

• Basic Inequalities: Let X be a random variable with expectation  $\mu$  and variance Var[X]. Then for any ε>0 it holds thank

Chebyshev: 
$$
Pr(|X - \mu| \ge \mu \varepsilon) \le \frac{Var[X]}{\mu^2 \varepsilon^2}
$$

#### Boosting Accuracy

• Chebyshev's Inequality:

$$
Pr(|X - E[X]| \ge \varepsilon E[X]) \le \frac{Var[X]}{\varepsilon^2 E[X]^2}
$$

• Boost accuracy to **ε** by averaging over several (=s) independent copies of X (reduces variance)

$$
\mathbf{c} \cdot \mathbf{v} = \mathbf{c} \cdot \mathbf{v} \cdot \mathbf{v} - \mathbf{c} \cdot \mathbf{c} \cdot \mathbf{v} \cdot \mathbf{v} - \mathbf{c} \cdot \mathbf{c} \cdot \mathbf{v} \cdot \mathbf{v} - \mathbf{c} \cdot \mathbf{c} \cdot \mathbf{v} \cdot \mathbf{v} - \mathbf{c} \cdot \mathbf{c} \cdot \mathbf{v} \cdot \mathbf{v} \cdot \mathbf{v}
$$
\n
$$
\text{accuracy to } \varepsilon \text{ by averaging over several } (=s) \text{ independent copies of X}
$$
\n
$$
\text{res variance}
$$
\n
$$
\overline{\mathbf{x}} \quad \overline{\mathbf{x}} \quad \mathbf{a} \quad \mathbf{a} \quad \mathbf{a} \quad \mathbf{b} \quad \overline{\mathbf{x}} \quad \overline{\mathbf{A} \text{verage}} \quad \overline{\mathbf{b}} \quad \overline{\mathbf{v}}
$$
\n
$$
\mathbf{s} = \frac{8 \cdot (2 \cdot \mathbf{S} \cdot \mathbf{J}(\mathbf{R}) \cdot \mathbf{S} \cdot \mathbf{J}(\mathbf{S}))}{\varepsilon^{2} \cdot \mathbf{C} \cdot \mathbf{O} \cdot \mathbf{V} \cdot \mathbf{A} \cdot \mathbf{S}} \quad \text{copies} \quad \mathbf{E}[\mathbf{Y}] = \mathbf{E}[\mathbf{X}] = \mathbf{C} \cdot \mathbf{O} \cdot \mathbf{U} \cdot \mathbf{A} \cdot \mathbf{S}
$$
\n
$$
\mathbf{Var}[\mathbf{Y}] = \frac{\mathbf{Var}[\mathbf{X}]}{\mathbf{s}} \le \frac{\varepsilon^{2} \cdot \mathbf{C} \cdot \mathbf{O} \cdot \mathbf{U} \cdot \mathbf{A} \cdot \mathbf{A} \cdot \
$$

• By Chebyshev:

$$
\mathsf{Pr}(\mid \mathsf{Y}\text{-}\mathcal{C}\mathsf{O}\mathsf{U}\mathsf{N}\mathsf{T}\mid\geq\epsilon\text{-}\mathcal{C}\mathsf{O}\mathsf{U}\mathsf{N}\mathsf{T})\leq \frac{\mathsf{Var}[\mathsf{Y}]}{\epsilon^2\;\mathcal{C}\mathsf{O}\mathsf{U}\mathsf{N}\mathsf{T}^2}\leq \frac{1}{8}
$$

#### Boosting Confidence

- Boost confidence to 1-δ by taking median of  $2log(1/\delta)$  independent copies of Y
- Each Y = Bernoulli Trial that fails with probability ≤ 12.5%. With 87.5% it succeeds to provide estimate within (1± ε)

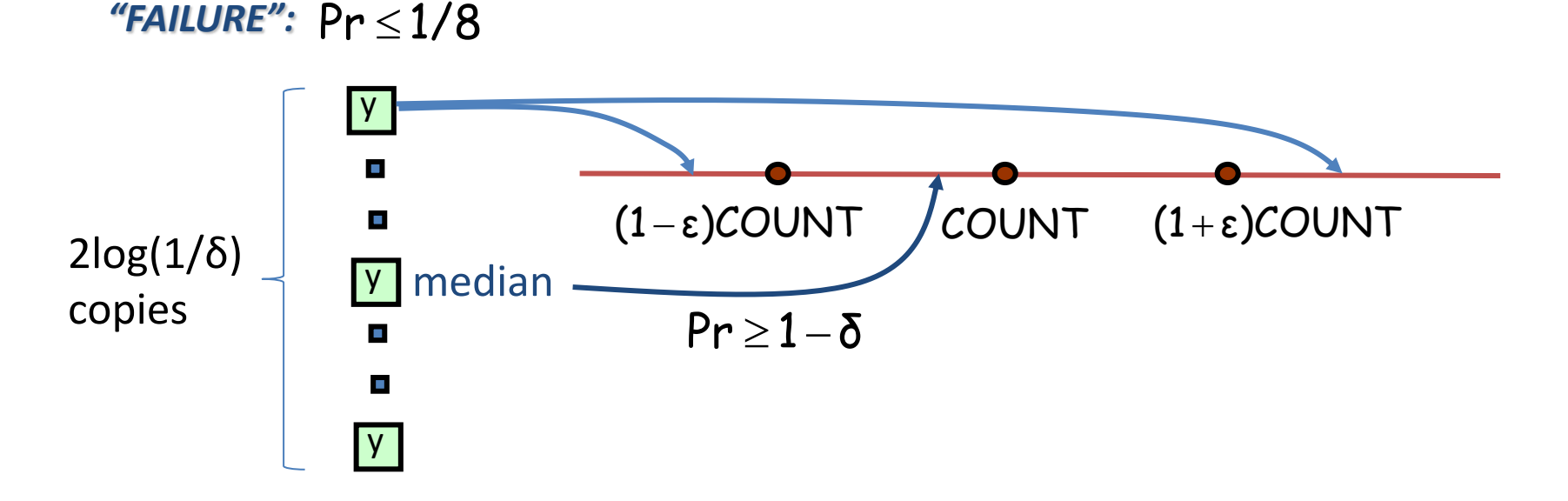

Pr[|median(Y)-COUNT|≥ ε\*COUNT]

 $=$  Pr[ # failures in 2log(1/ δ) trials >= half of the trials = log(1/δ) ] ≤ δ by Chernoff Bound

E.g. probability that more than half of Y's are out of the (1±ε) range is smaller than  $\delta$ 

### Summary of Binary-Join AMS Sketching

- Step 1: Compute random variables: $X_R = \sum_i f_R(i) \xi_i$  and = $\bm{\mathsf{X}}_{\bm{\mathsf{R}}} = \sum_{\mathsf{i}} \bm{\mathsf{f}}_{\bm{\mathsf{R}}}(\mathsf{i}) \xi_{\mathsf{i}}$  and  $\bm{\mathsf{X}}_{\bm{\mathsf{S}}} = \sum_{\mathsf{i}} \bm{\mathsf{f}}_{\bm{\mathsf{S}}}(\mathsf{i}) \xi_{\mathsf{i}}$
- Step 2: Define  $X = X_R X_S$
- Steps 3 & 4: Average independent copies of X; Return median of averages

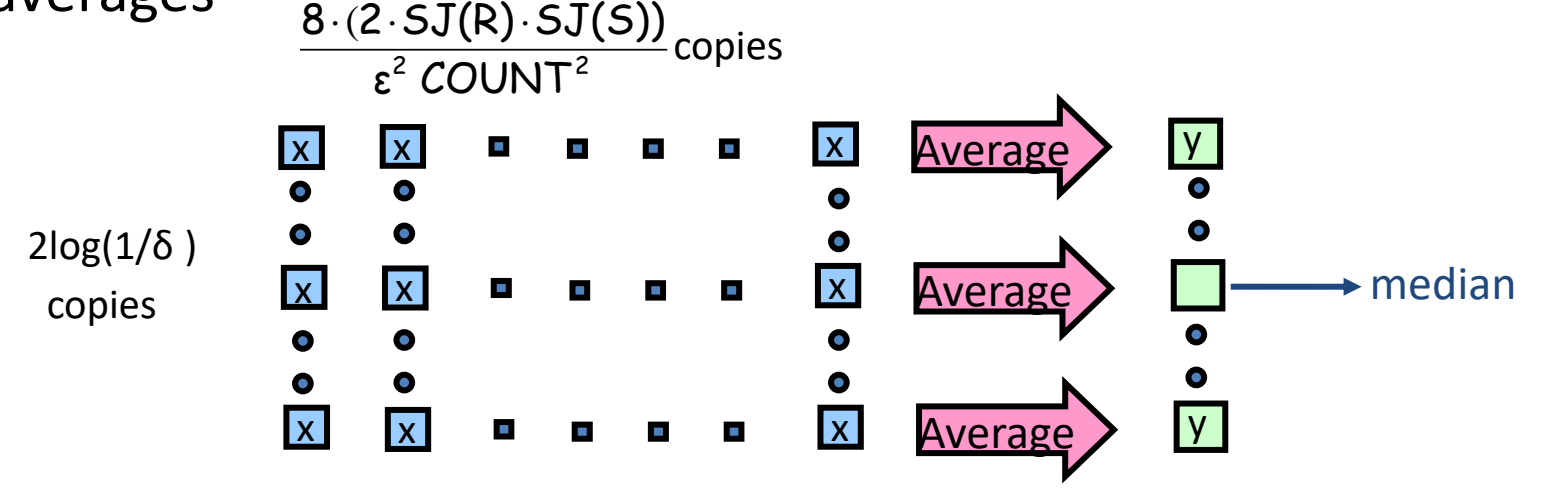

• Main Theorem (AGMS99): Sketching approximates COUNT to within a relative error of  $\varepsilon$  with probability  $\geq 1 - \delta$  using space

$$
O(\frac{SJ(R)\cdot SJ(S)\cdot log(1/\delta)\cdot logN}{\epsilon^2\text{COUNT}^2})
$$

#### A Special Case: Self-join Size (2nd moment)

• Estimate COUNT(R $\bowtie$ A R) =  $\sum_i f_k^{\sim}(i)$  (original AMS paper)  $\sum_{\mathsf{i}}\mathsf{f}_{\mathsf{R}}^{-2}(\mathsf{i})\quad$  (original A

– Second moment of data distribution

In this case, COUNT = SJ(R), so we get an  $(\varepsilon,\delta)$ –estimate using space only

$$
O(\frac{\log(1/\delta) \cdot \log N}{\epsilon^2})
$$

*Best-case for AMS streaming join-size estimation*

## Question

• Can I estimate some arbitrary portion of the distribution using these techniques?

Data stream R.A: 
$$
\begin{bmatrix} 4 & 1 & 2 & 4 & 1 & 4 \end{bmatrix}
$$
  $f_R(i): \begin{bmatrix} 2 & 1 & 0 & 3 \ 1 & 2 & 3 & 4 \end{bmatrix}$ 

• E.g. What is the value of f[4]?

## **Trick**

• Think of your query as a second distribution S we want to sketch

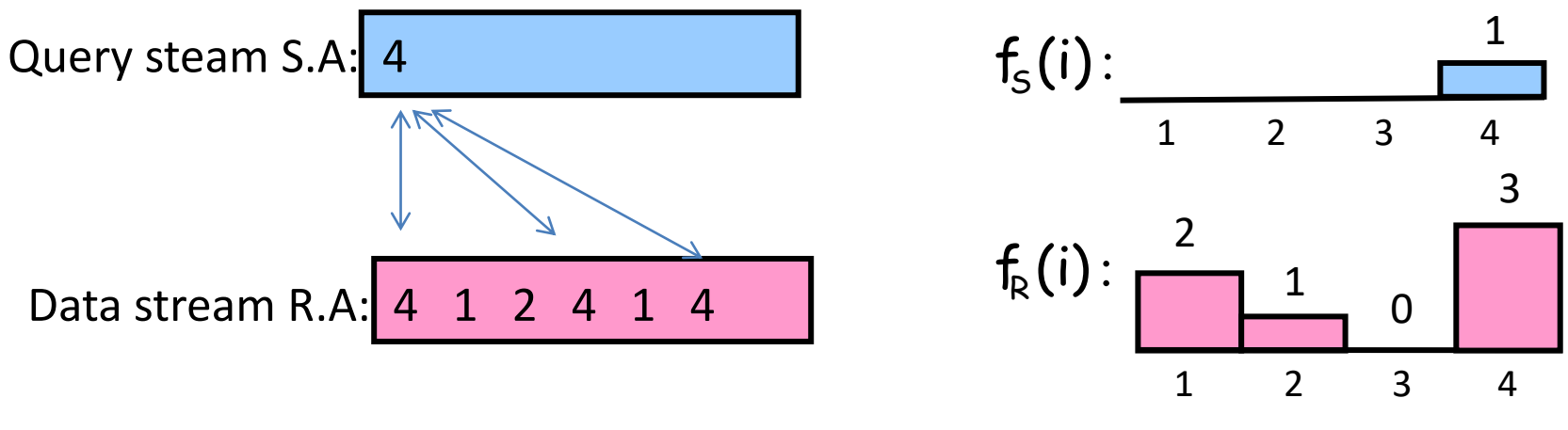

• Then answer =  $f_R[4] = \text{COUNT}(\text{RMS})$ 

## Same for Range Queries

• Think of your query as a second distribution S we want to sketch

| Query steam S.A: | 2 | 3 | 4 |   |   |   |
|------------------|---|---|---|---|---|---|
| Data stream R.A: | 4 | 1 | 2 | 4 | 1 | 4 |

\n**1 2 3 4 5**  
\n
$$
1
$$

\n**2 1 2 3 4 4 5**  
\n $1$ 

\n**3 4 5**  
\n $1$ 

\n**4 5**  
\n $1$ 

\n**5**  
\n $1$ 

\n**6**  
\n $1$ 

\n**7**  
\n $2$ 

\n**8 1 1 1 1 1 1 1 1 1 1 1 1 1 1 1 1 1 1 1 1 1 1 1 1 1 1 1 1 1 1 1 1 1 1 1 1 1 1 1 1 1 1 1 1 1 1 1 1 1 1 1 1 1 1 1** 

• Then answer =  $\Sigma_{i=2..4} f_R[t]$